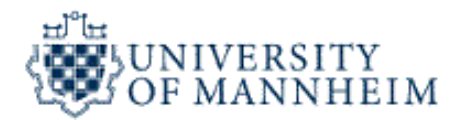

## **Data Mining**

# **Classification Part 1 -**

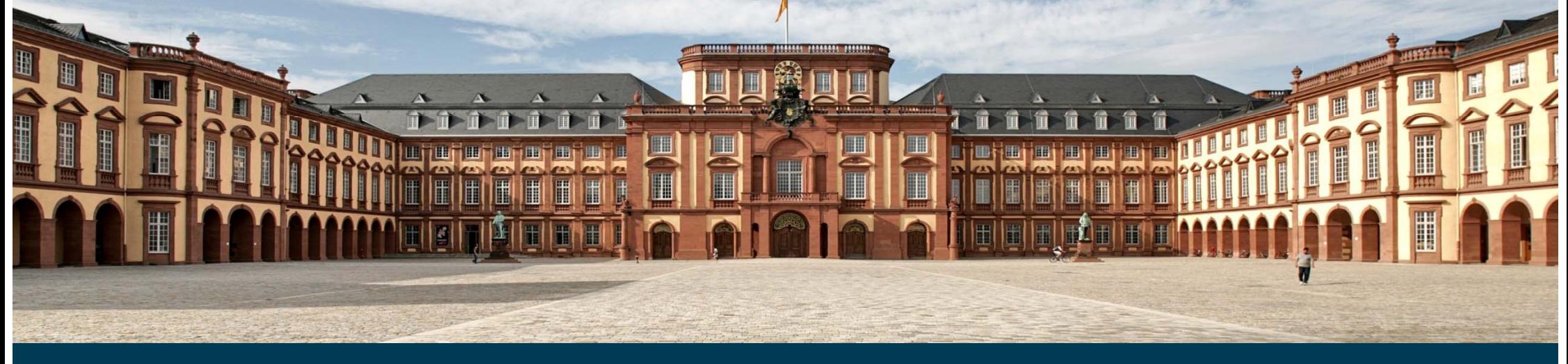

Universität Mannheim – Bizer: Data Mining I – FSS2019 (Version: 20.2.2018) – Slide 1

#### **Outline**

- 1. What is Classification?
- 2. K-Nearest-Neighbors
- 3. Decision Trees
- 4. Model Evaluation
- 5. Rule Learning
- 6. Naïve Bayes
- 7. Artificial Neural Networks
- 8. Support Vector Machines
- **9. Parameter Tuning**

## **1. What is Classification?**

 Goal: Previously unseen records should be assigned a class from a given set of classes as accurately as possible.

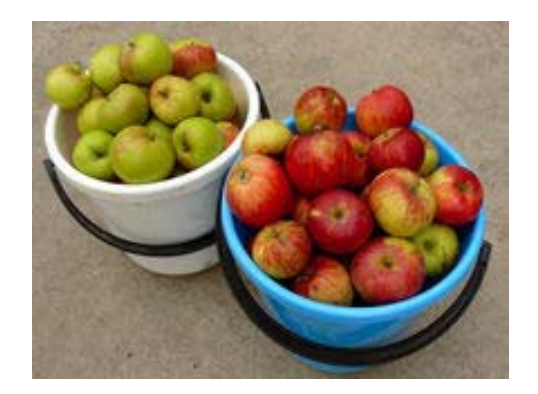

- Approach:
	- • Given a collection of records (*training set*)
		- •each record contains a set of *attributes*
		- •one of the attributes is the *class (label)* that should be predicted.
	- • Learn a *model* for the class attribute as a function of the values of other attributes.
- Variants:
	- •single-class problems (class labels e.g. true/false or fraud/no fraud)
	- •multi-class problems (class labels e.g. low, medium, high)

**?**

#### **Introduction to Classification**

A Couple of Questions:

- What is this?
- Why do you know?
- How have you come to that knowledge?

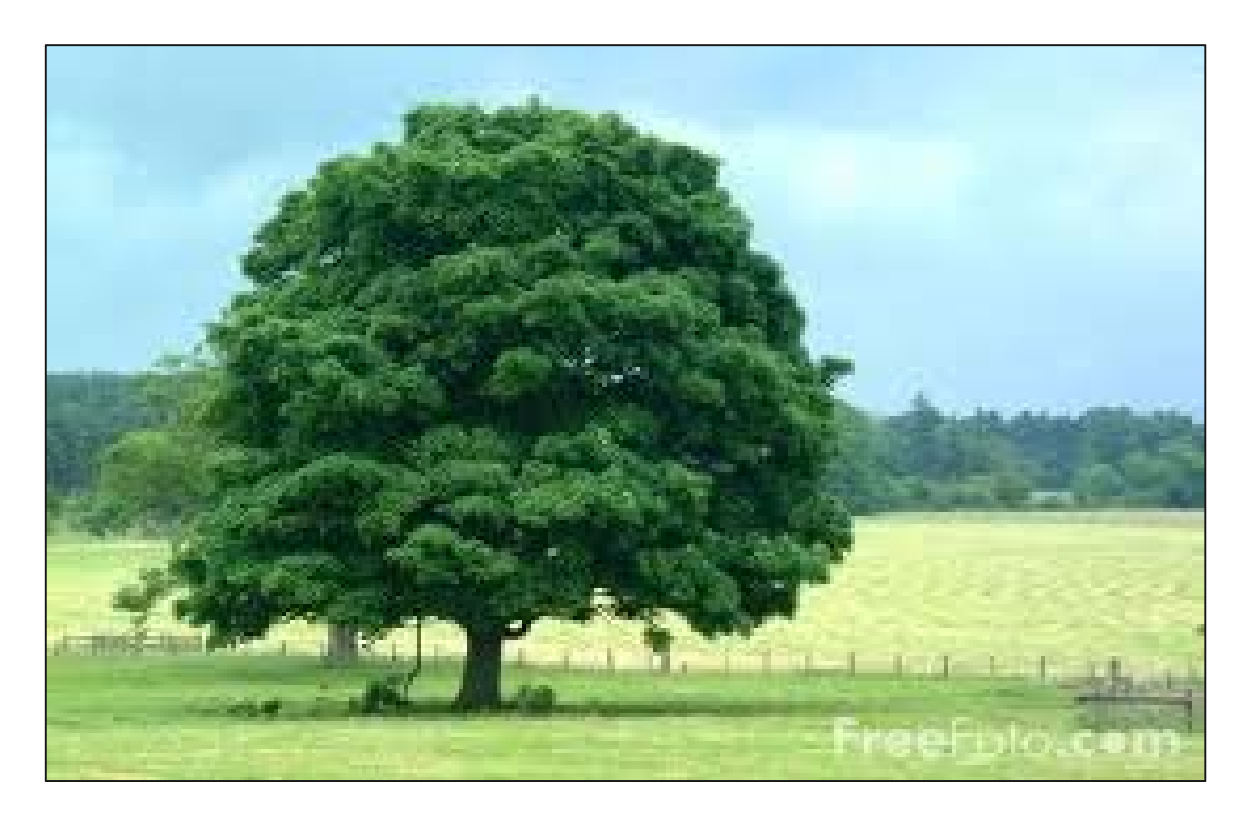

## **Introduction to Classification**

- \_\_\_\_\_ Goal: Learn a model for recognizing a concept, e.g. trees
- $\frac{1}{2}$ Training data:

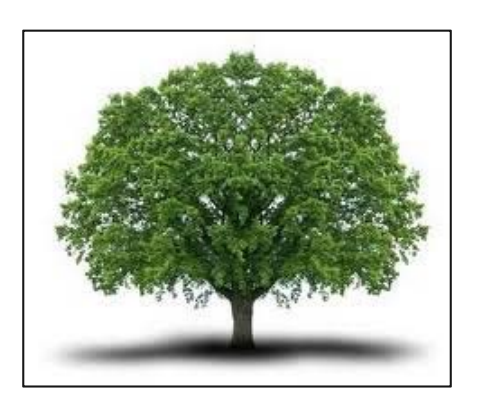

"tree" "tree" "tree"

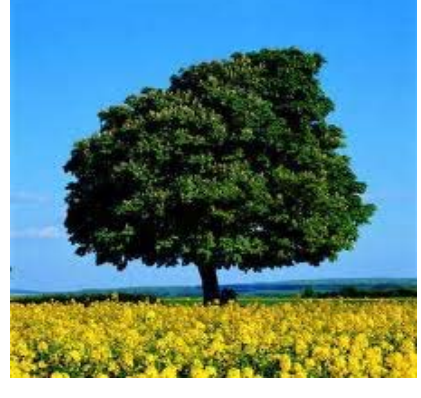

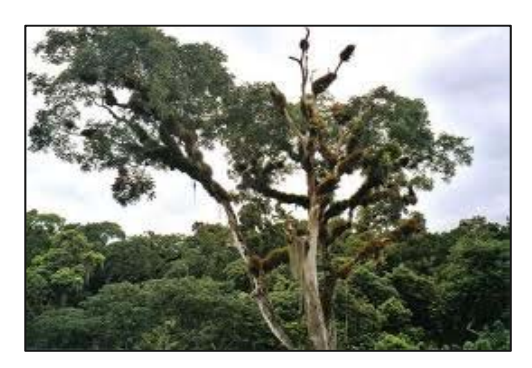

"tree"

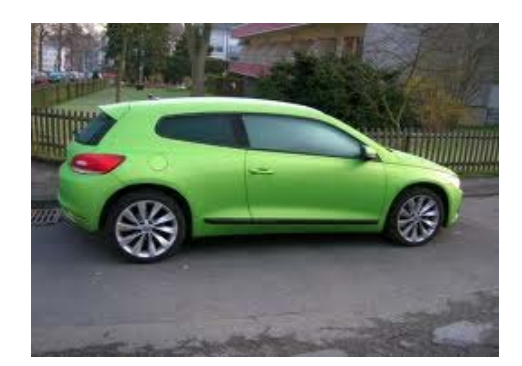

"not a tree" "not a tree" "not a tree"

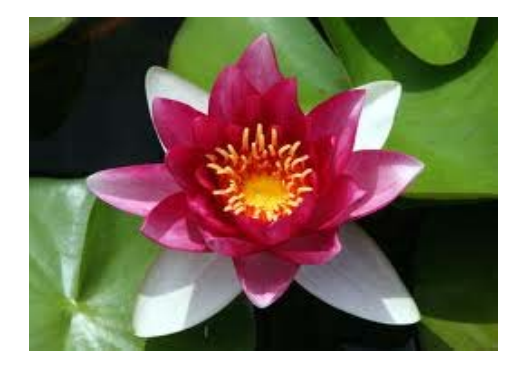

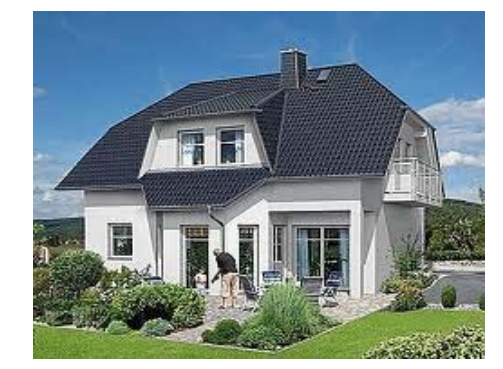

## **Introduction to Classification**

- – We (or the learning algorithm) look at positive and negative examples (training data)
- –... and derive a model
	- e.g., "Trees are big, green plants that have a trunk."
- Goal: Classification of unseen instances

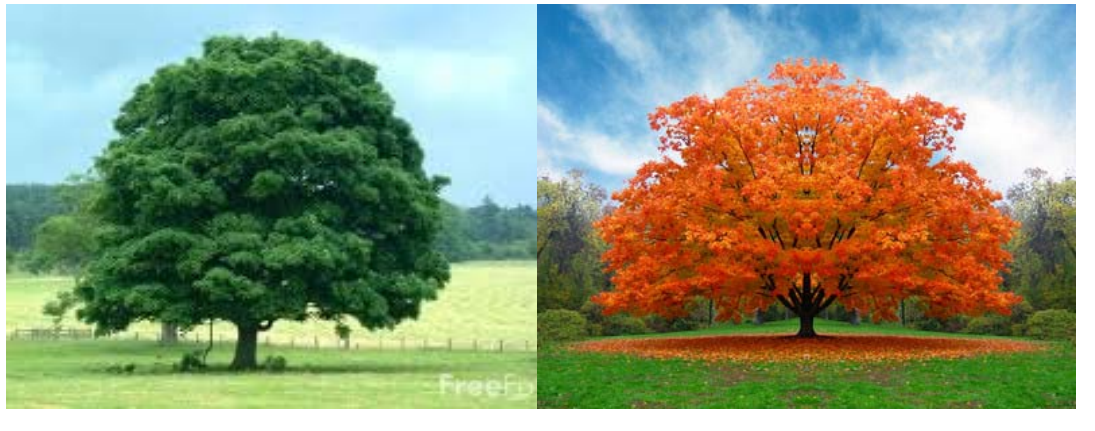

Tree?

Tree?

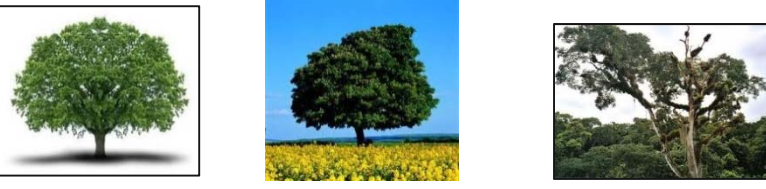

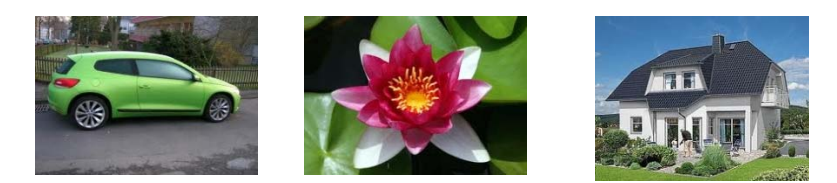

*Warning:* Models are only approximating examples! Not guaranteed to be correct or complete!

Universität Mannheim – Bizer: Data Mining I – FSS2019 (Version: 20.2.2018) – Slide 6

#### **Model Learning and Model Application Process**

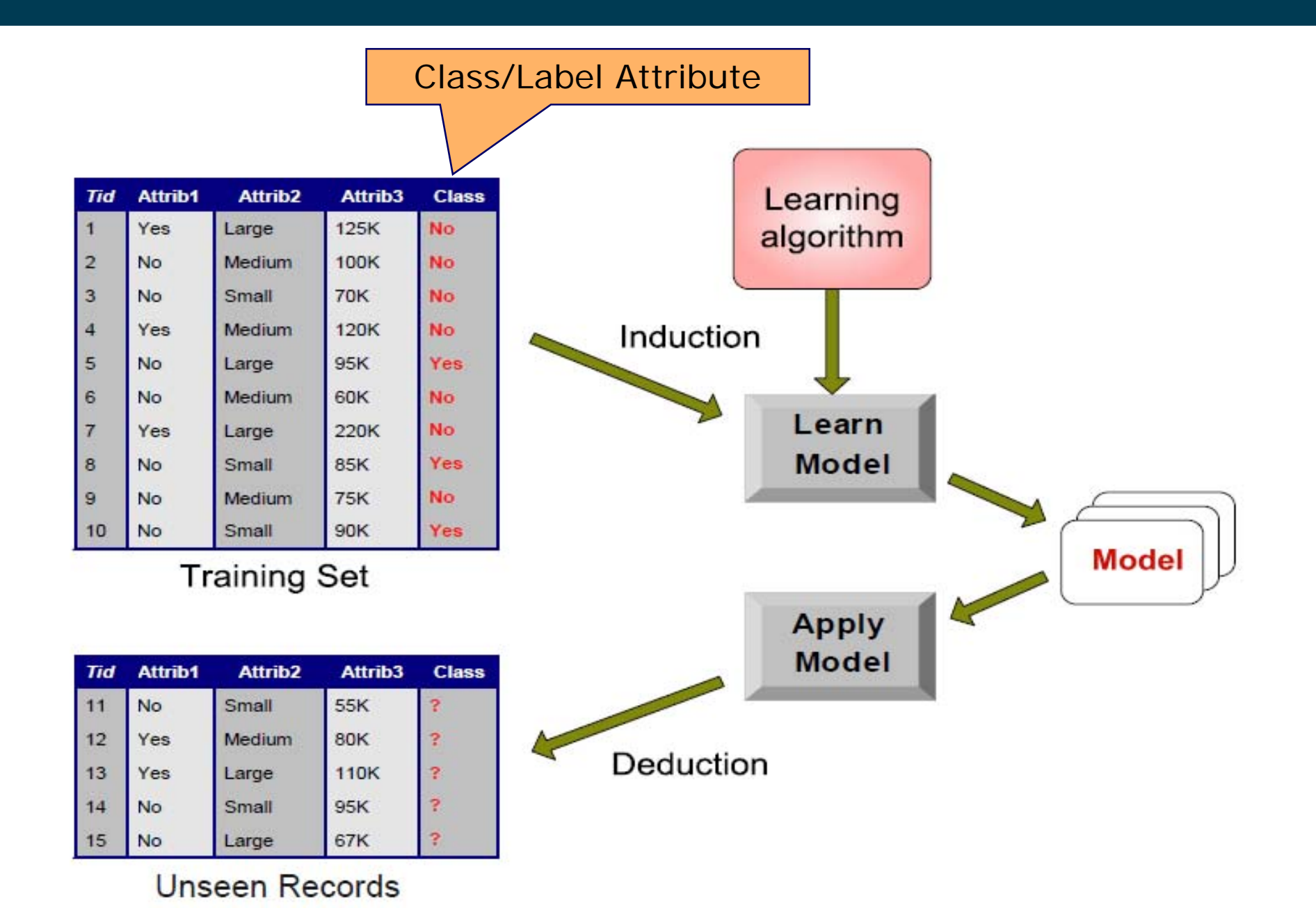

Universität Mannheim – Bizer: Data Mining I – FSS2019 (Version: 20.2.2018) – Slide 7

#### **Classification Examples**

- \_\_\_\_\_ Credit Risk Assessment
	- $\bullet$ Attributes: your age, income, debts, …
	- •Class: Are you getting credit by your bank?
- Marketing
	- $\bullet$ Attributes: previously bought products, browsing behaviour
	- •Class: Are you a target customer for a new product?
- \_\_\_\_\_ Tax Fraud
	- $\bullet$ Attributes: the values in your tax declaration
	- •Class: Are you trying to cheat?
- SPAM Detection
	- $\bullet$ Attributes: words and header fields of an e-mail
	- •Class: Is it a spam e-mail?

#### **Classification Techniques**

- 1. K-Nearest-Neighbors
- 2. Decision Trees
- 3. Rule Learning
- 4. Naïve Bayes
- 5. Support Vector Machines
- 6. Artificial Neural Networks
- 7. Deep Neural Networks
- 8. Many others …

#### **2. K-Nearest-Neighbors**

#### Example Problem

- – Predict what the current weather is in a certain place
- –where there is no weather station.
- –How could you do that?

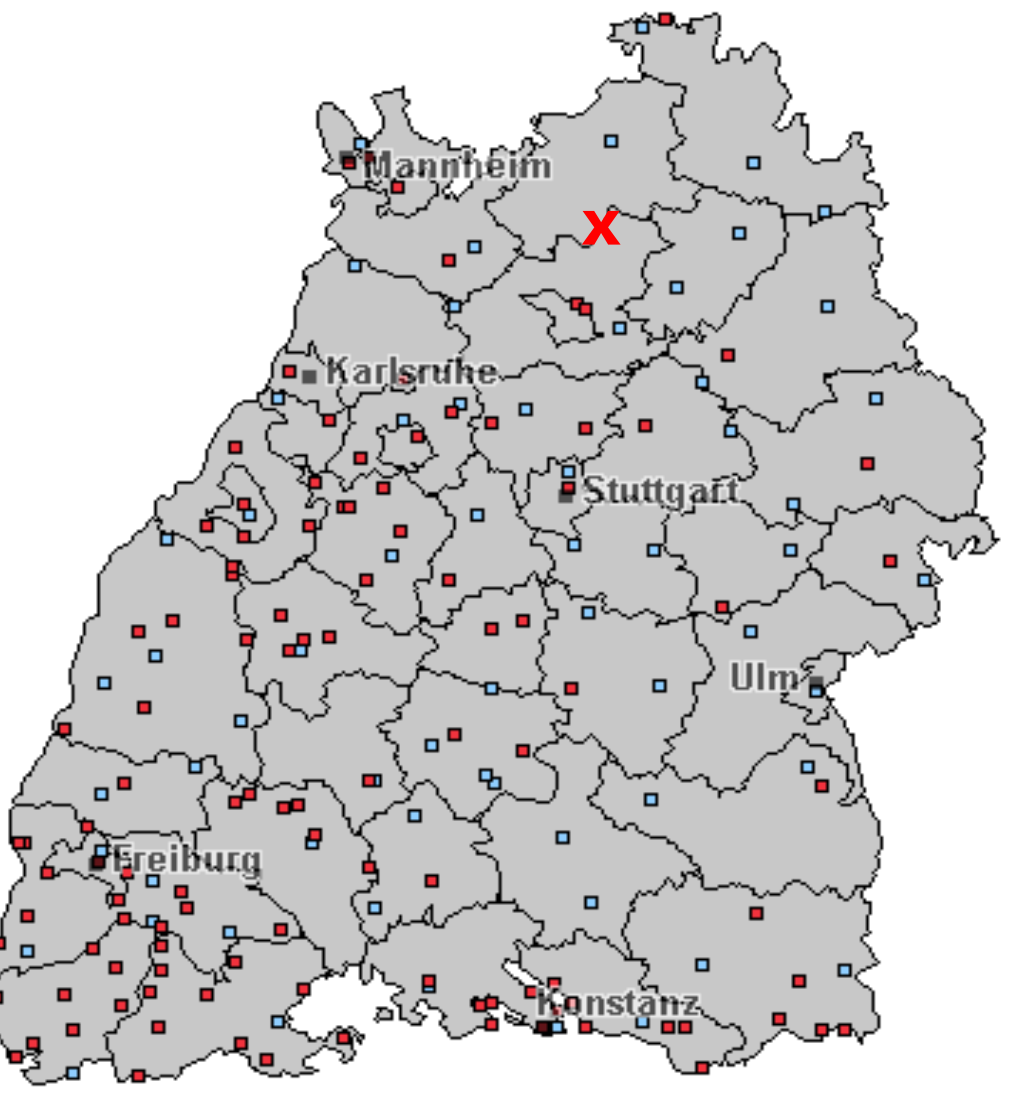

#### **Basic Idea**

- Use the average of the nearest stations
- Example:
	- •3x sunny
	- •2x cloudy
	- • $result = sunny$

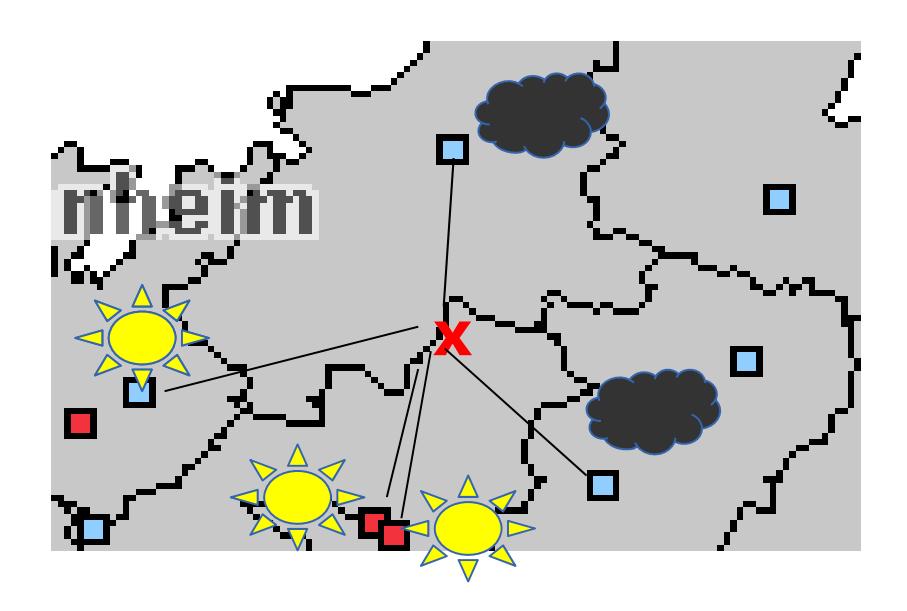

- <u> The Communication of the Communication of the Communication of the Communication of the Communication of the Communication of the Communication of the Communication of the Communication of the Communication of the Commun</u> This approach is called K-Nearest-Neighbors
	- •where k is the number of neighbors to consider
	- •in the example: k=5
	- •in the example: "near" denotes geographical proximity

#### **K-Nearest-Neighbors Classifiers**

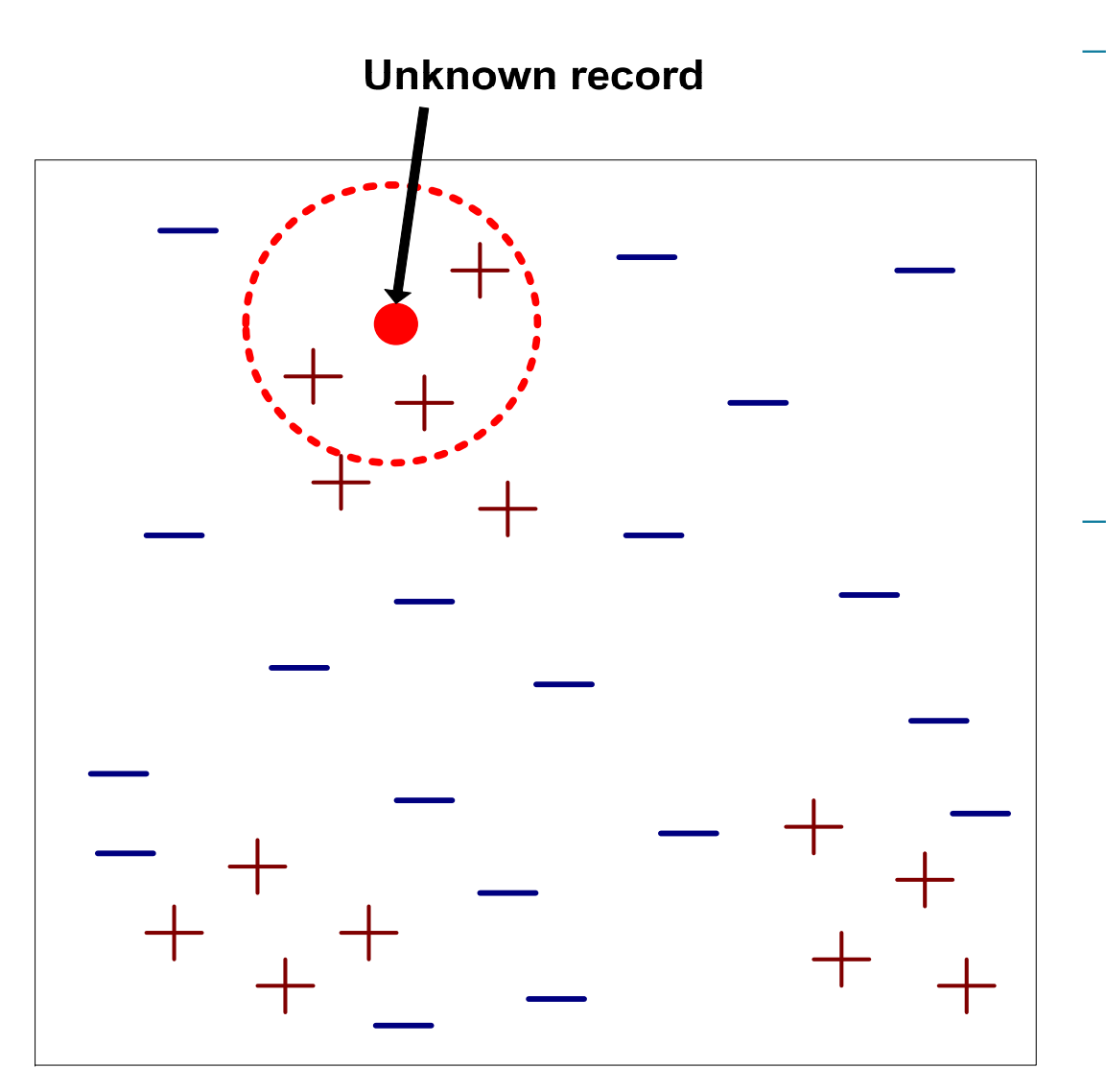

- \_\_\_ Require three things
	- The set of stored records
	- A distance measure to compute distance between records
	- The value of k, the number of nearest neighbors to consider

#### To classify an unknown record:

- 1. Compute distance to each training record
- 2. Identify k-nearest neighbors
- 3. Use class labels of nearest neighbors to determine the class label of unknown record
	- •by taking majority vote or
	- • by weighing the vote according to distance

The k-nearest neighbors of a record x are data points that have the k smallest distances to x.

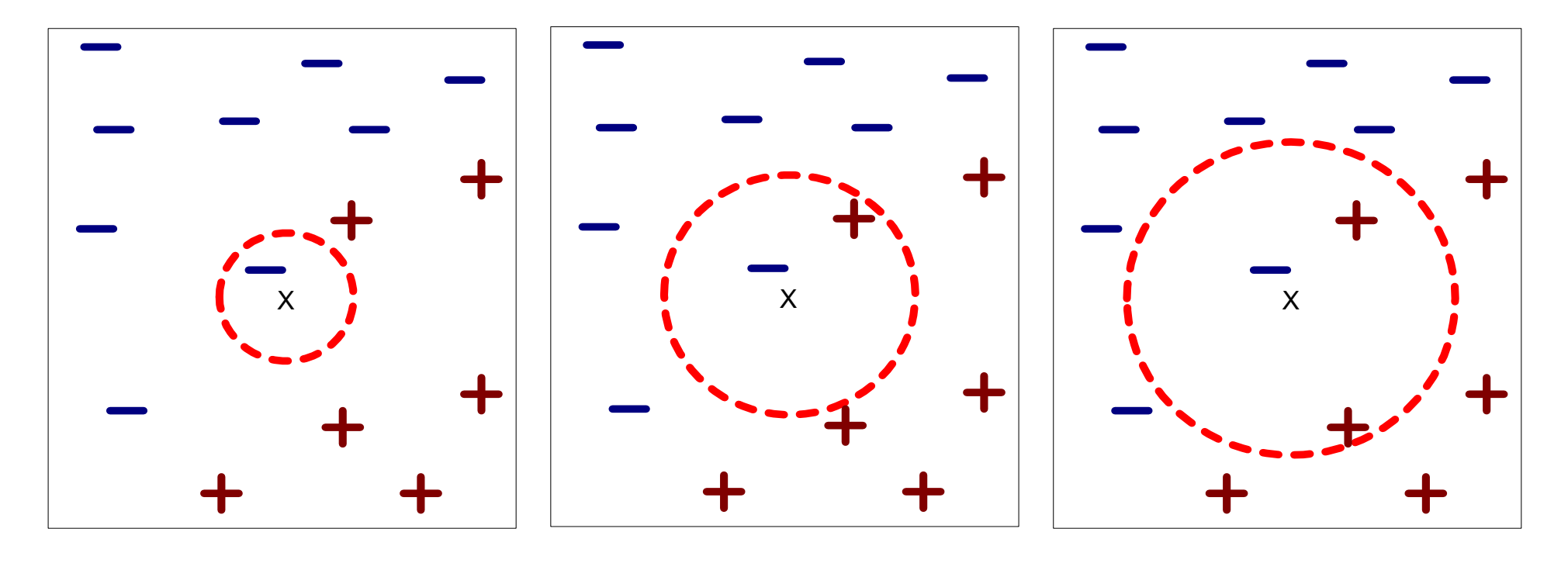

(a) 1-nearest neighbor (b) 2-nearest neighbor (c) 3-nearest neighbor

Universität Mannheim – Bizer: Data Mining I – FSS2019 (Version: 20.2.2018) – Slide 13

#### **Choosing a Good Value for K**

- $-$  If k is too small, the result is sensitive to noise points
- $-$  If k is too large, the neighborhood may include points from other classes

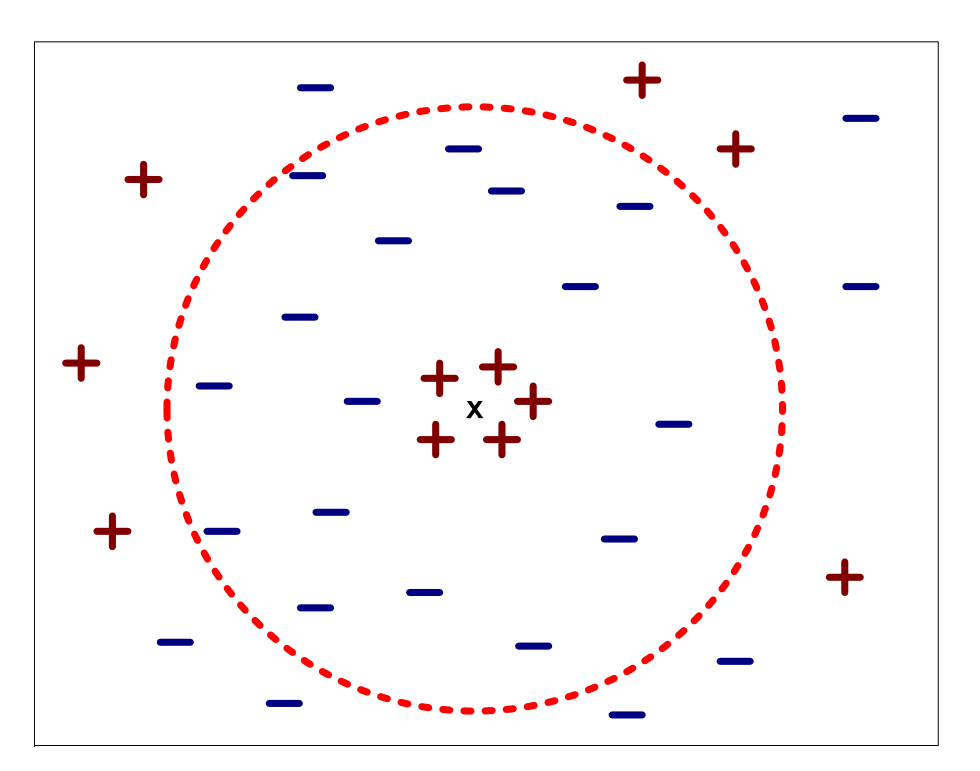

– Rule of thumb: Test k values between 1 and 10.

## **Discussion of K-Nearest-Neighbor Classification**

#### - Often very accurate

- • for instance for optical character recognition (OCR)
- … but slow
	- •as training data needs to be searched

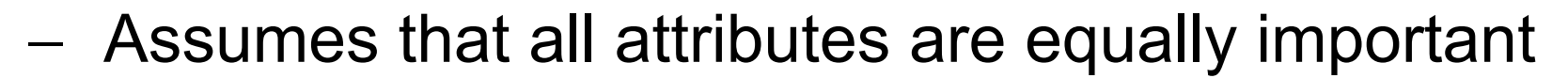

- remedy: attribute selection or attribute weights
- Can handle decision boundaries which are not parallel to the axes (unlike decision trees)

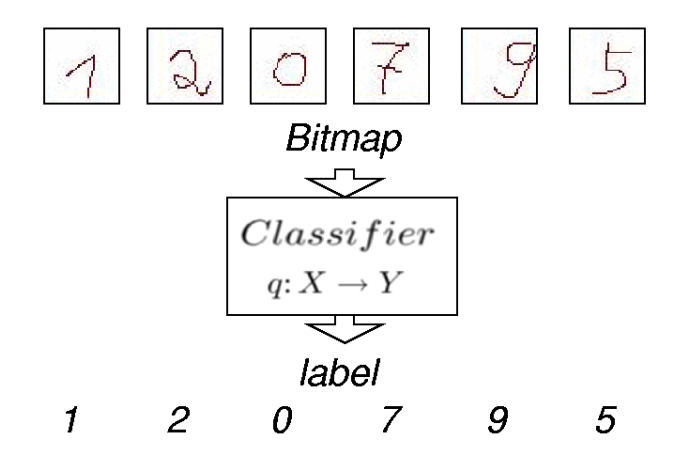

#### **Decision Boundaries of a 1-NN Classifier**

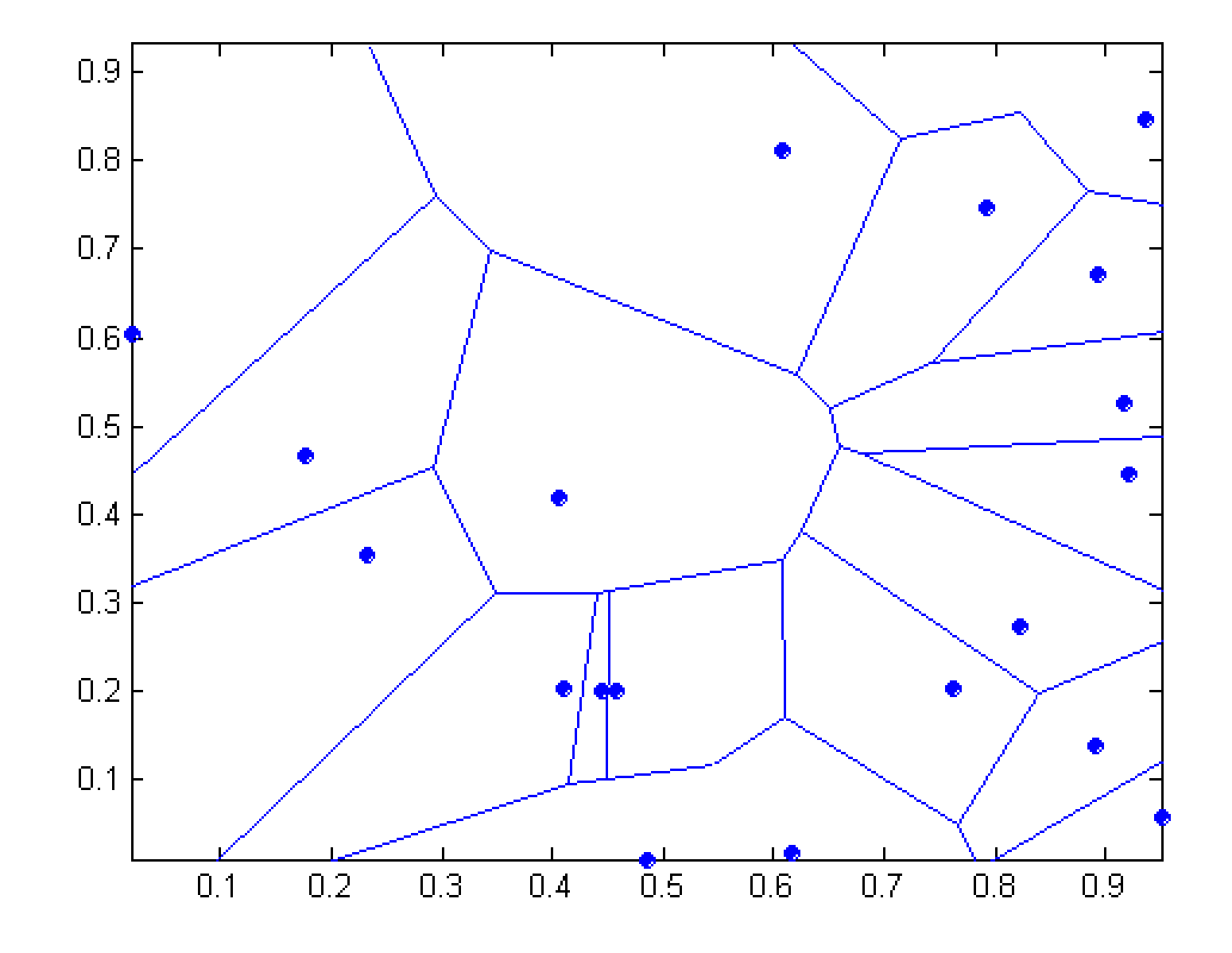

Universität Mannheim – Bizer: Data Mining I – FSS2019 (Version: 20.2.2018) – Slide 16

#### **KNN in RapidMiner**

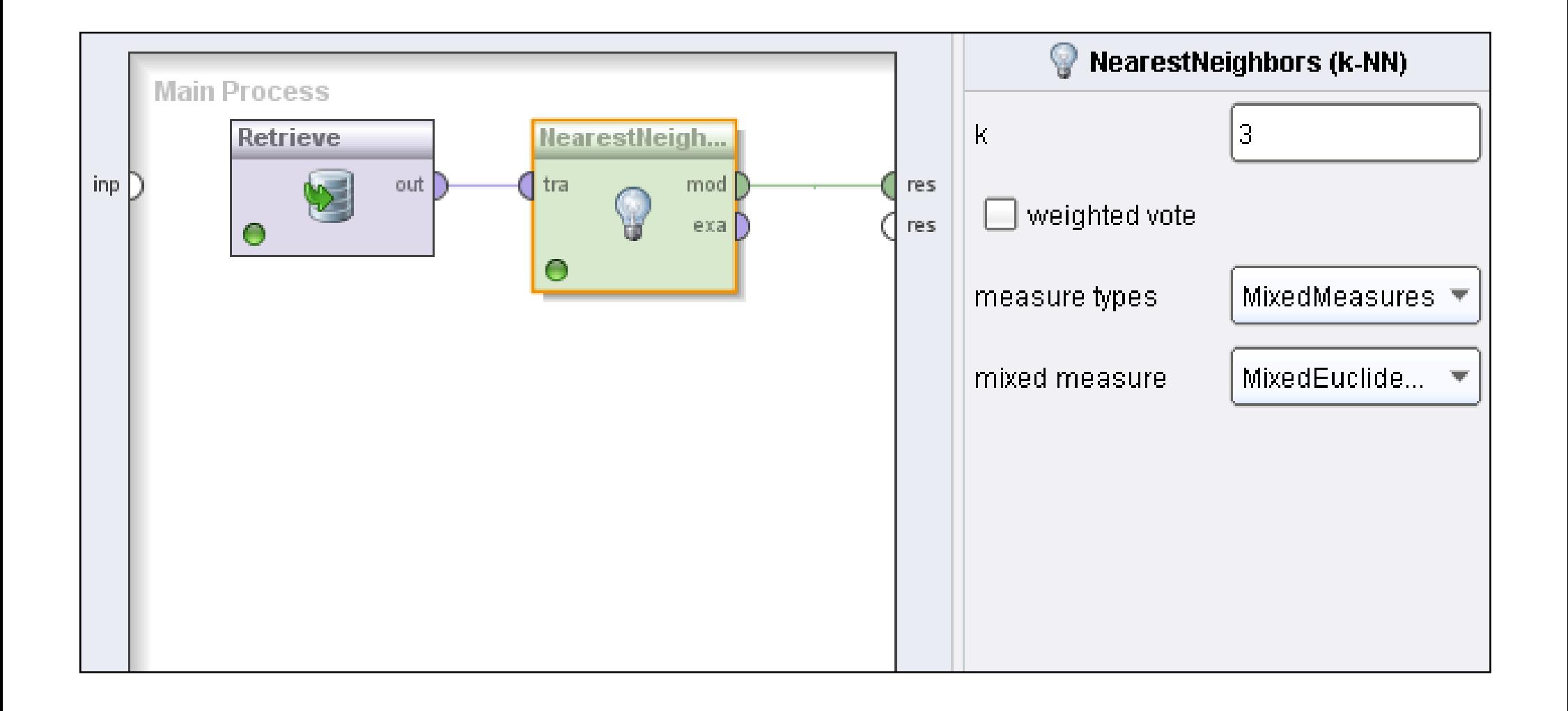

Universität Mannheim – Bizer: Data Mining I – FSS2019 (Version: 20.2.2018) – Slide 17

#### **Applying the Model**

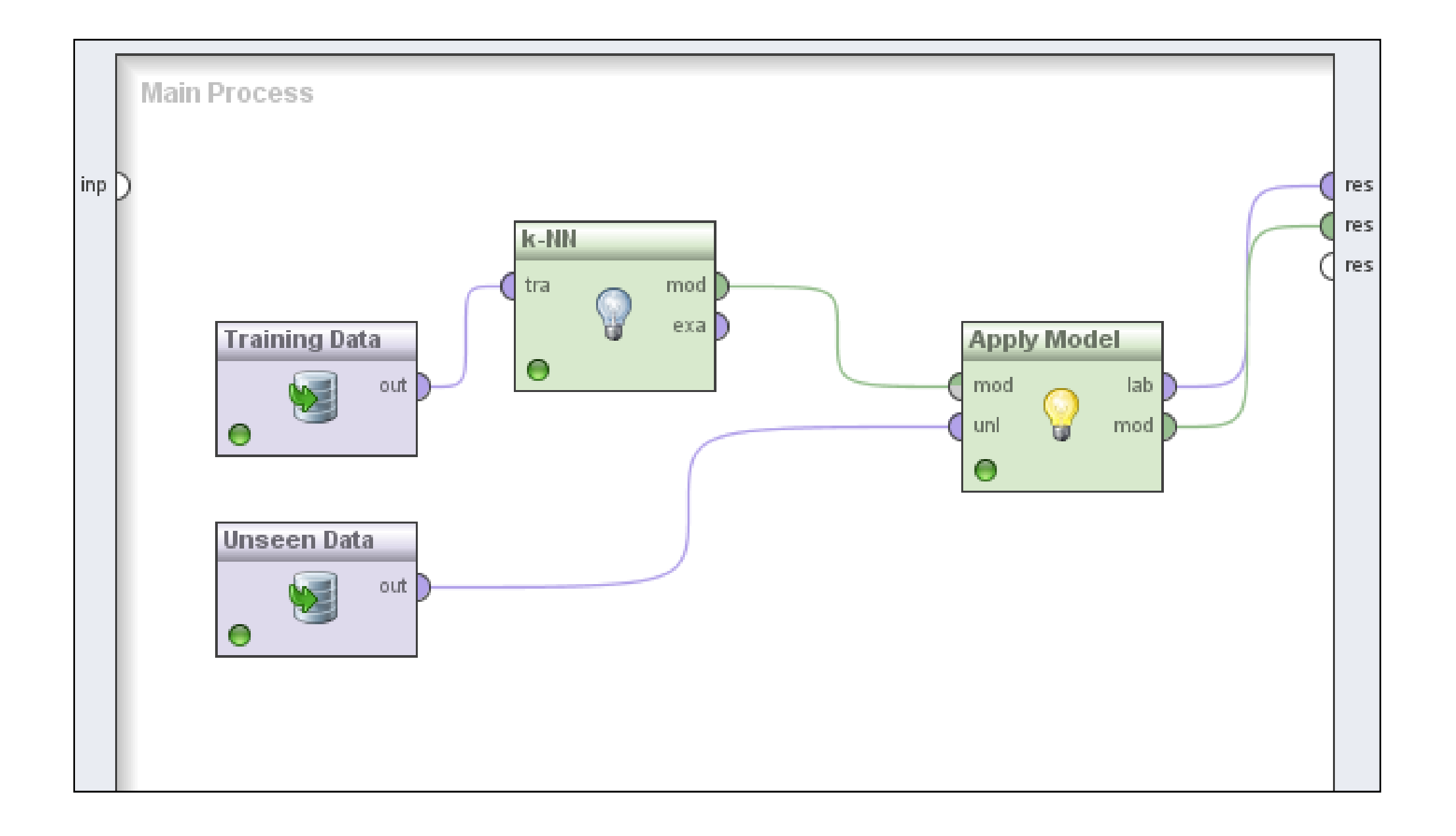

#### **Resulting Dataset**

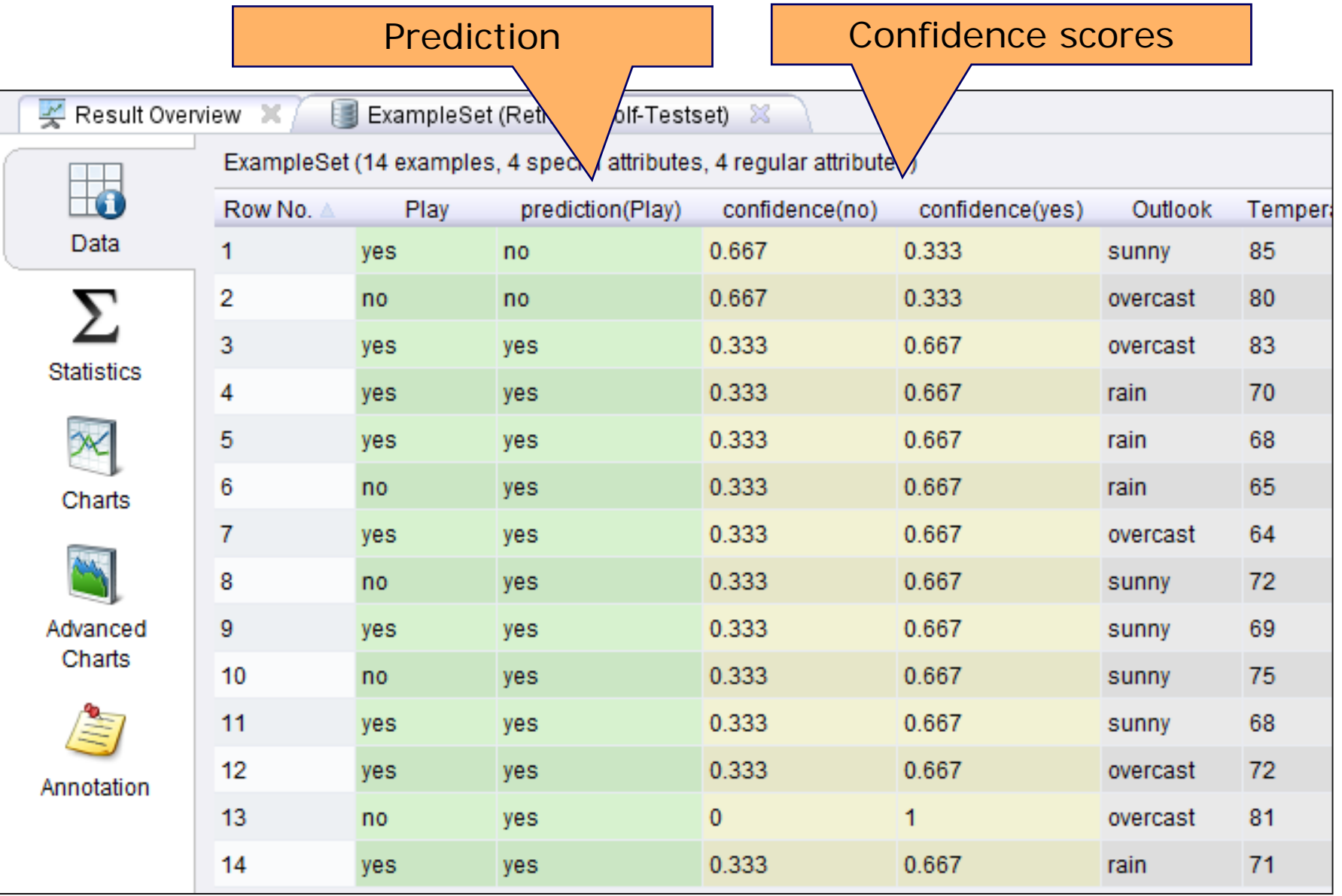

#### Lazy Learning

- $\bullet$  Instance-based learning approaches, like KNN, are also called lazy learning as no explicit knowledge (model) is learned
- $\bullet$ Single goal: Classify unseen records as accurately as possible

#### Eager Learning

- $\bullet$  but actually, we might have two goals
	- 1. classify unseen records
	- 2. understand the application domain as a human
- • Eager learning approaches generate models that are (might be) interpretable by humans
- •Examples of eager techniques: Decision Tree Learning, Rule Learning

#### **3. Decision Tree Classifiers**

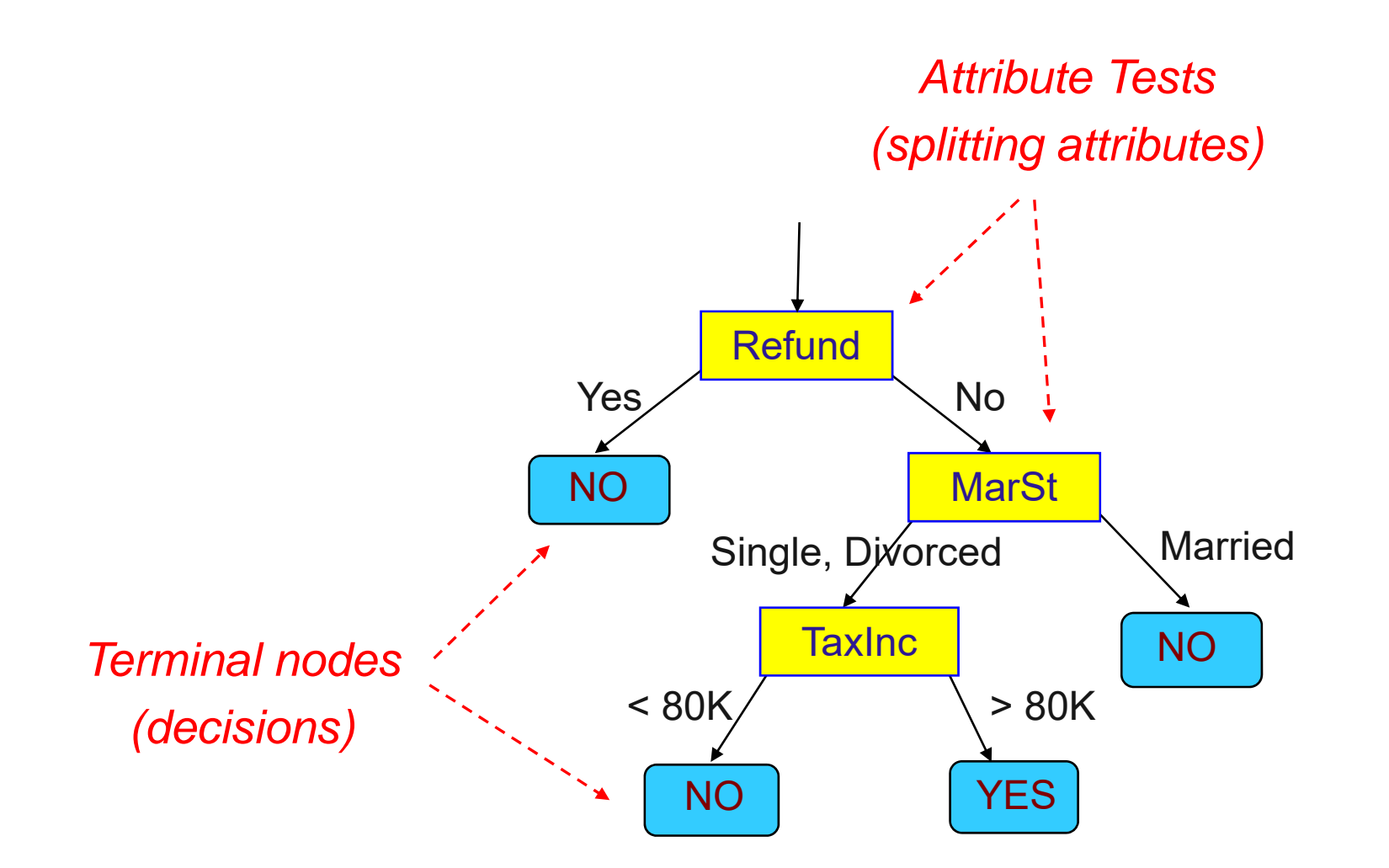

Decision trees encode a procedure for taking a classification decision.

#### **Applying a Decision Tree to Unseen Data**

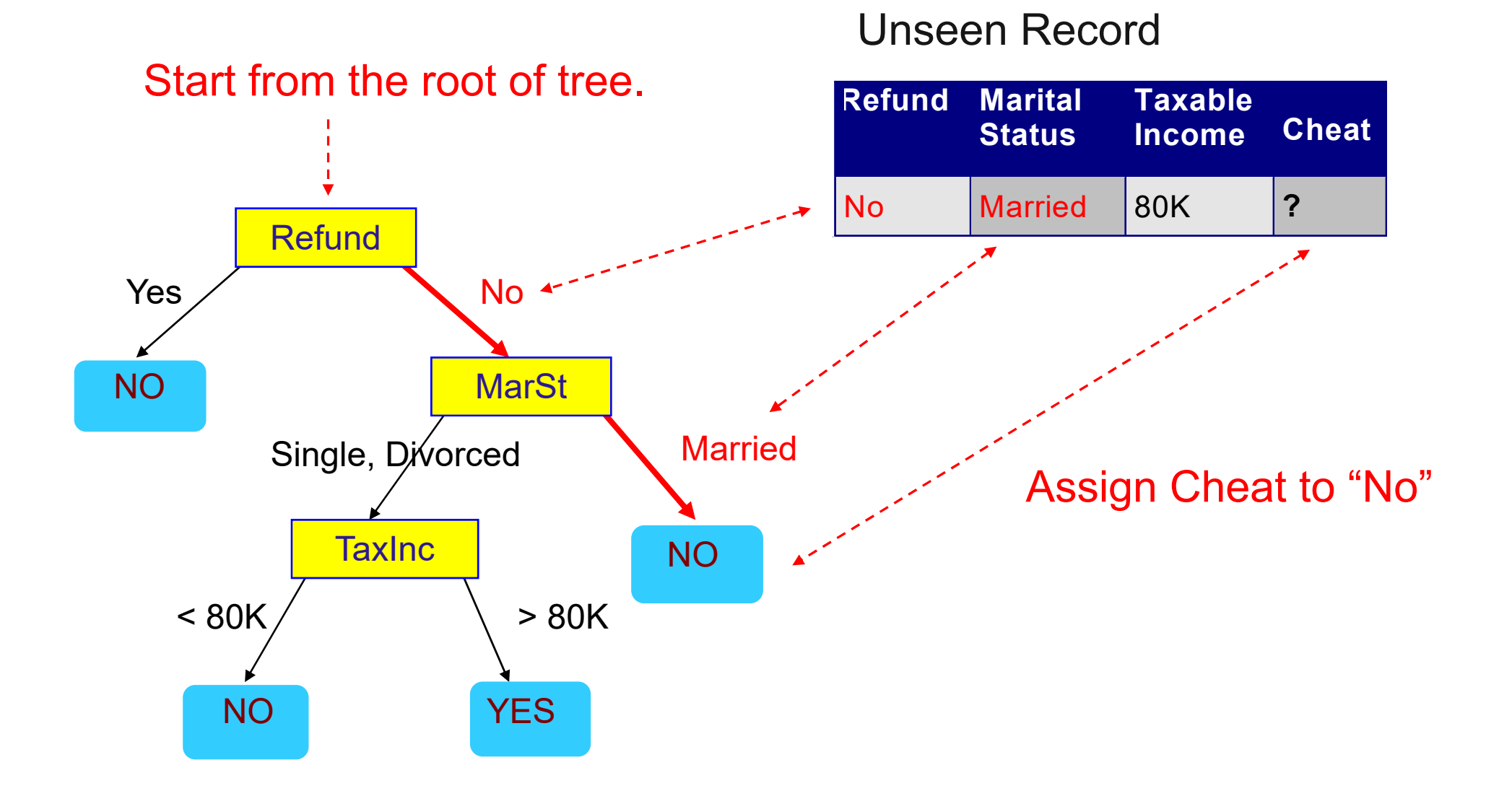

Universität Mannheim – Bizer: Data Mining I – FSS2019 (Version: 20.2.2018) – Slide 22

#### **Decision Boundary**

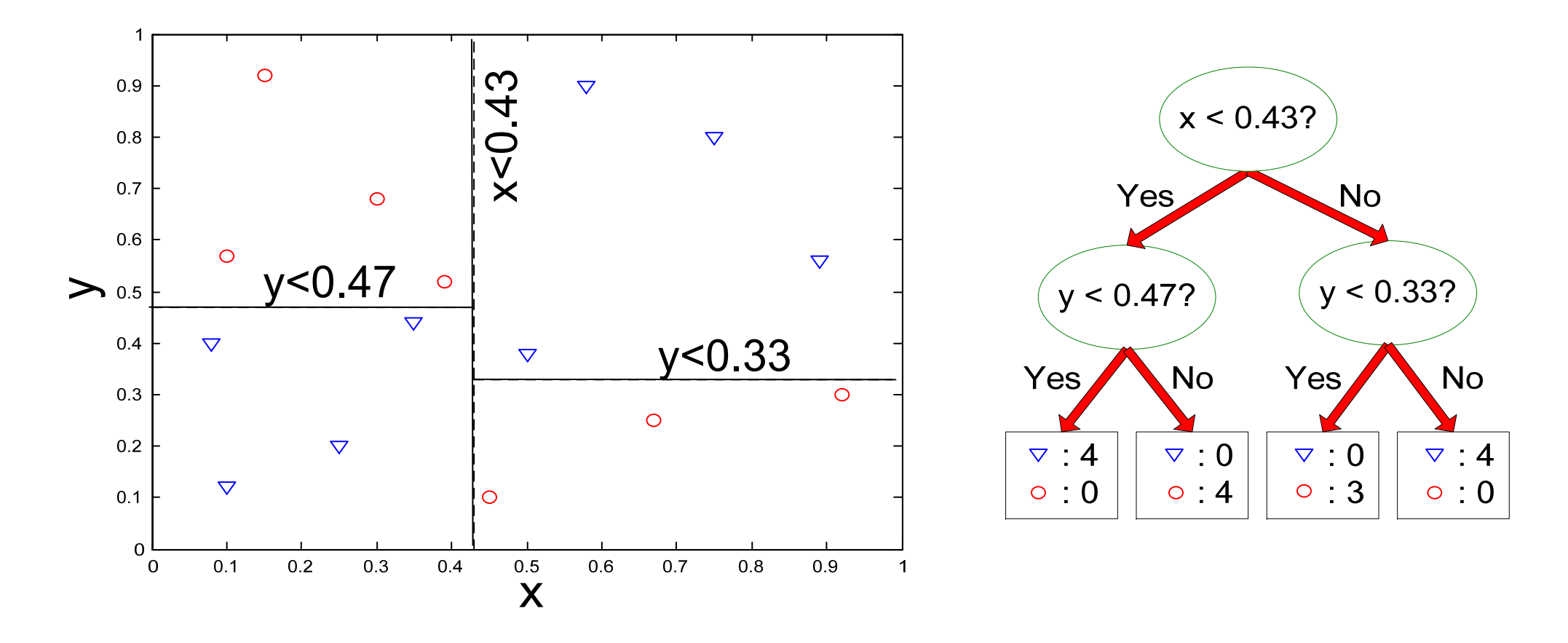

The decision boundaries are parallel to the axes because the test condition involves a single attribute at-a-time.

#### **Decision Tree Induction**

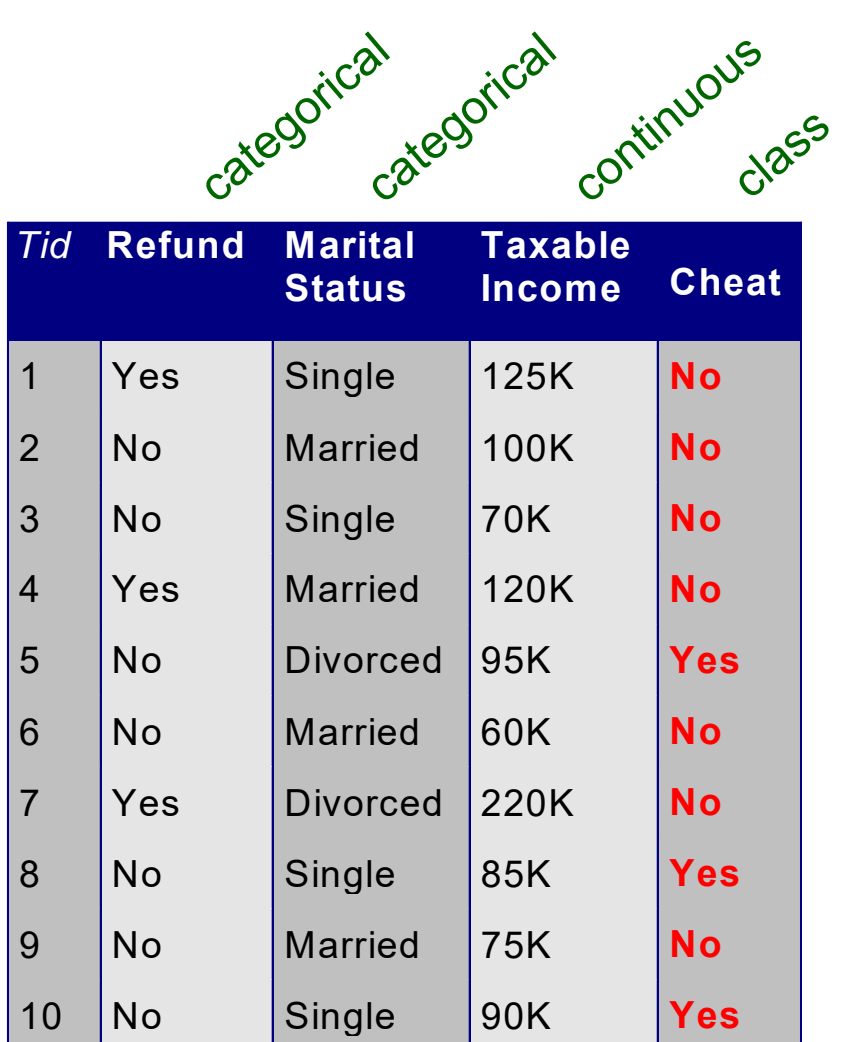

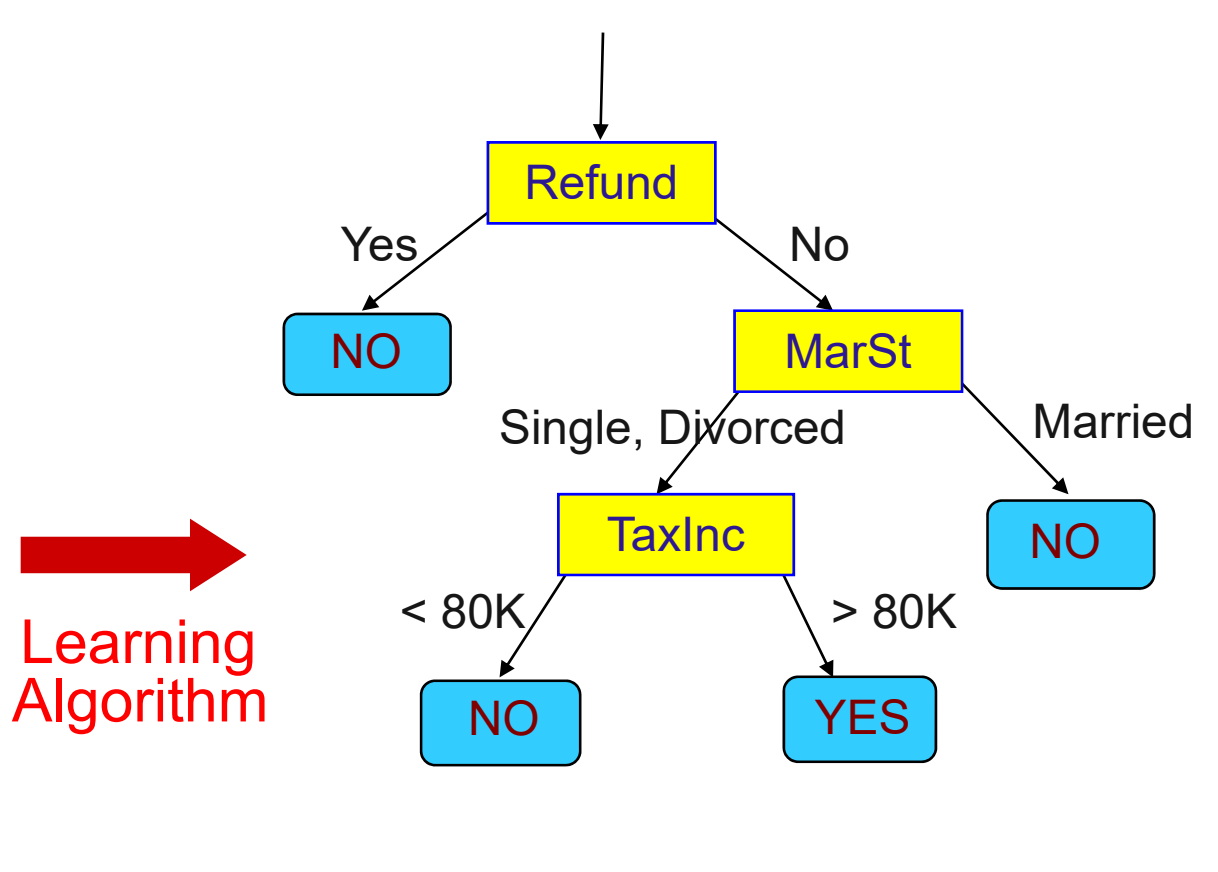

Model: Decision Tree

#### Training Data

- How to learn a decision tree from training data?
- Finding an optimal decision tree is NP-hard.
- Tree building algorithms thus use a greedy, top-down, recursive partitioning strategy to induce a reasonable solution.
- $\frac{1}{2}$  Many different algorithms have been proposed:
	- Hunt's Algorithm
	- •ID3
	- C4.5
	- •CHAID

## **Hunt's Algorithm**

- $-$  Let  $D_t$  be the set of training records that reach a node t
- General procedure:
	- If  $D_t$  only contains records that belong to the same class  $\bm{{\mathsf{y}}}_{\text{t}}$ , then t is a leaf node labeled as  $y_t$
	- If  $D_t$  contains records that belong to more than one class, use an attribute test to split the data into subsets having a higher purity.
	- Recursively apply the procedure to each subset.

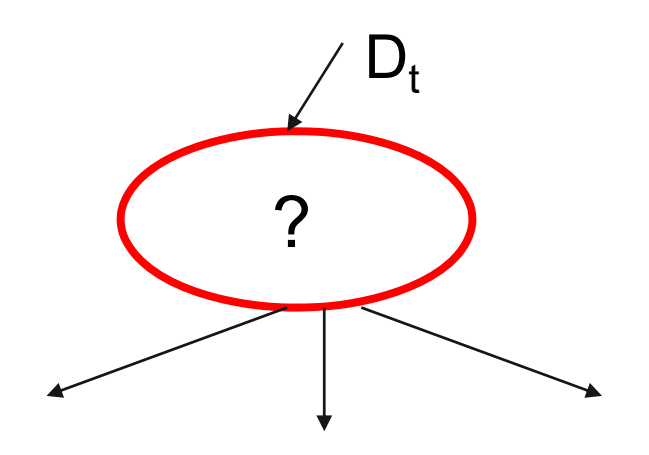

### **Hunt's Algorithm - Step 1**

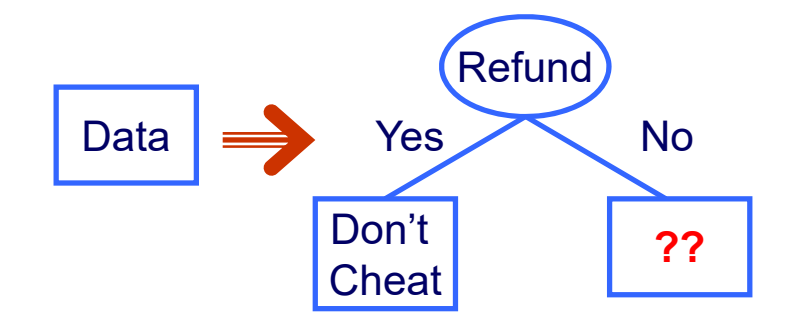

- 1. We test all possible splits and measure the purity of the resulting subsets
- 2. We find the split on Refund to produce the purest subsets

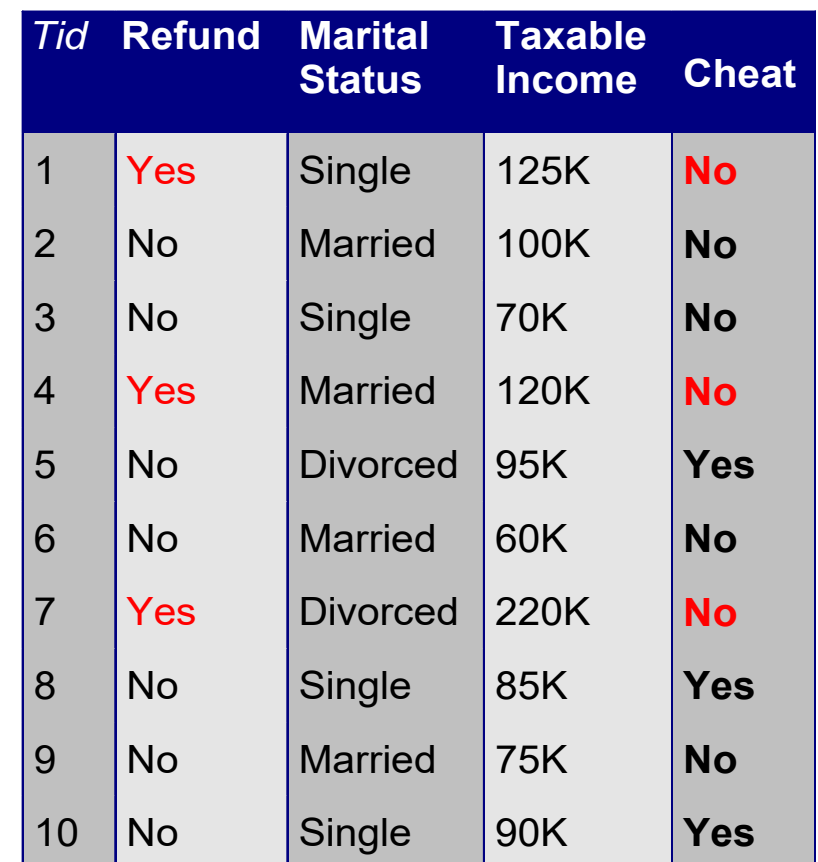

### **Hunt's Algorithm – Step 2**

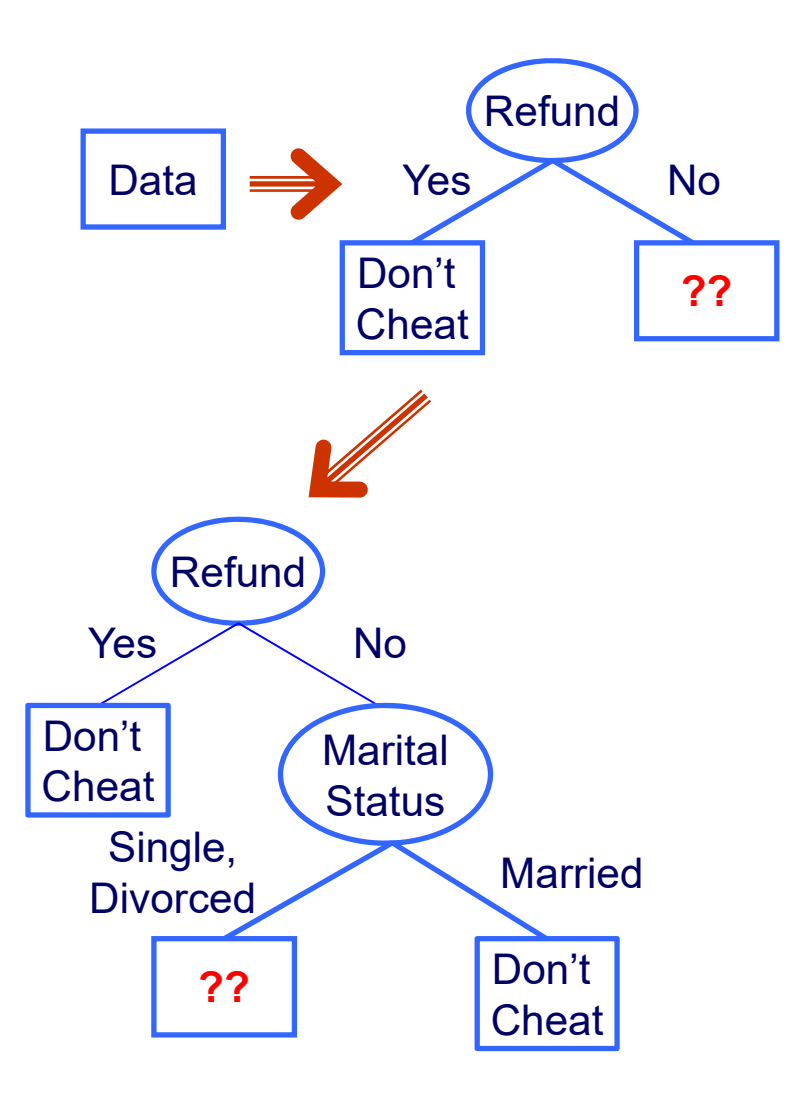

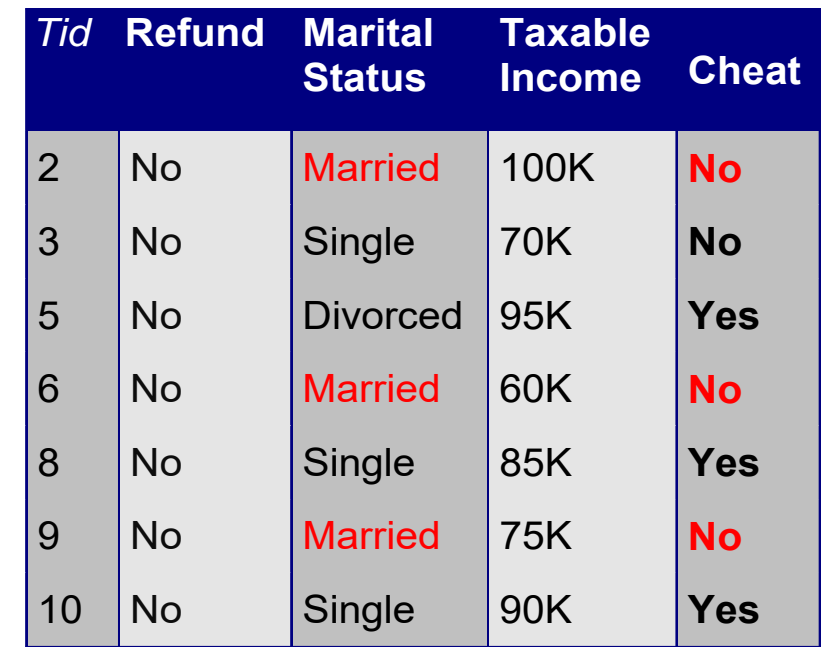

- Married 1. We further examine the Refund=No records
	- 2. Again, we test all possible splits
	- 3. We find the split on Marital Status to produce the purest subsets

#### **Hunt's Algorithm – Step 3**

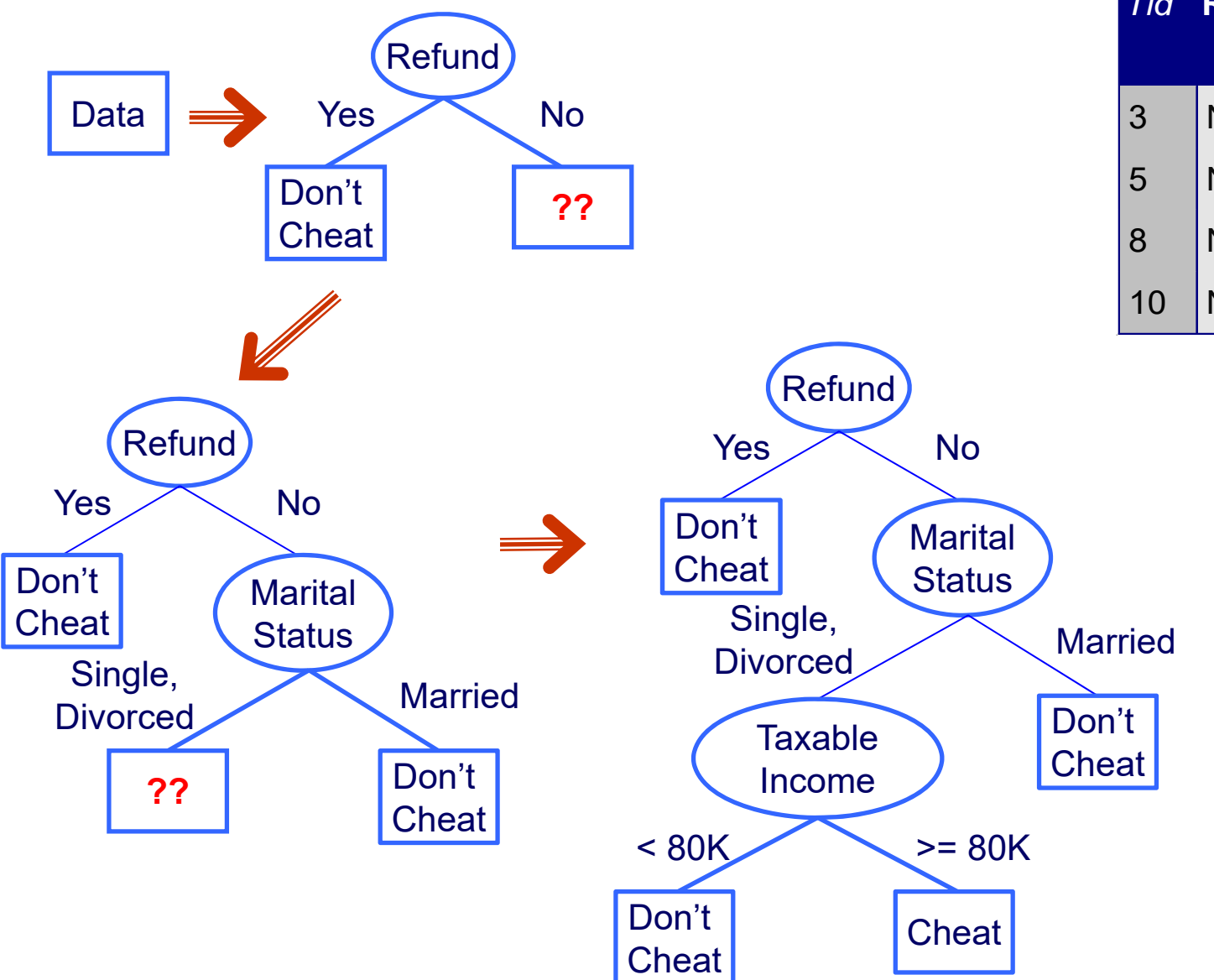

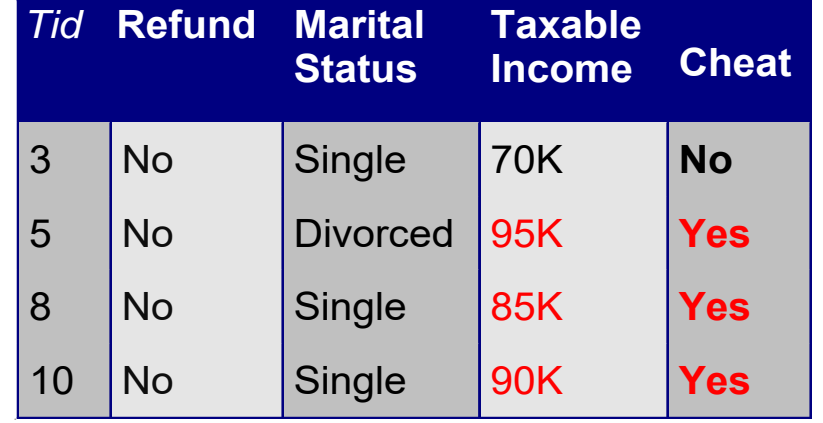

- 1. We further examine the Marital Status=Single or =Divorced records
- 2. We find a split on Taxable Income to produce pure subsets

#### **Tree Induction Issues**

- 1. Determine how to split the records
	- $\bullet$ How to specify the attribute test condition?
	- $\bullet$ How to determine the best split?
- 2. Determine when to stop splitting

#### **3.1 How to Specify the Attribute Test Condition?**

#### 1. Depends on attribute types

- •Nominal
- •**Ordinal**
- •**Continuous**
- 2. Depends on number of ways to split
	- 2-way split
	- •Multi-way split

#### **Splitting Based on Nominal Attributes**

\_\_\_\_\_\_ Multi-way split: Use as many partitions as distinct values.

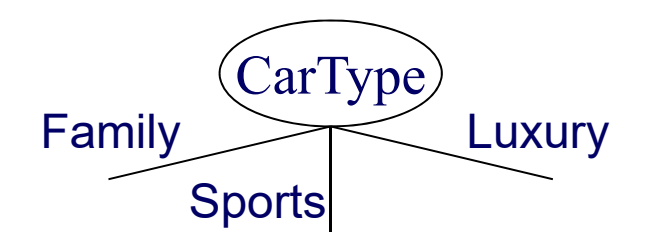

 Binary split: Divides values into two subsets. Need to find optimal partitioning.

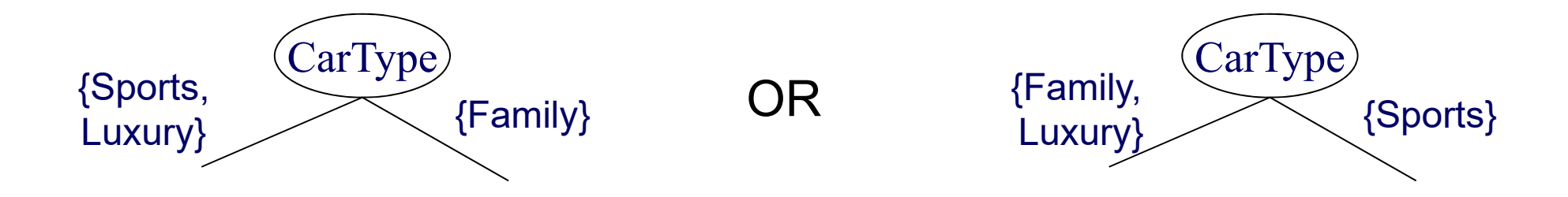

#### **Splitting Based on Ordinal Attributes**

Multi-way split: Use as many partitions as distinct values.

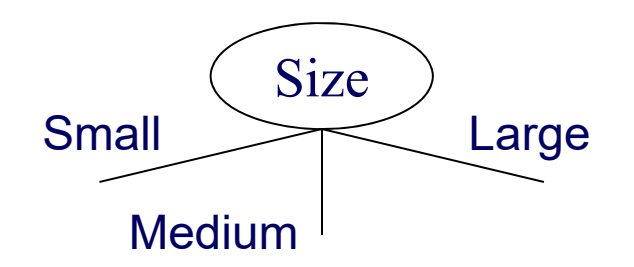

 Binary split: Divides values into two subsets while keeping the order. Need to find optimal partitioning.

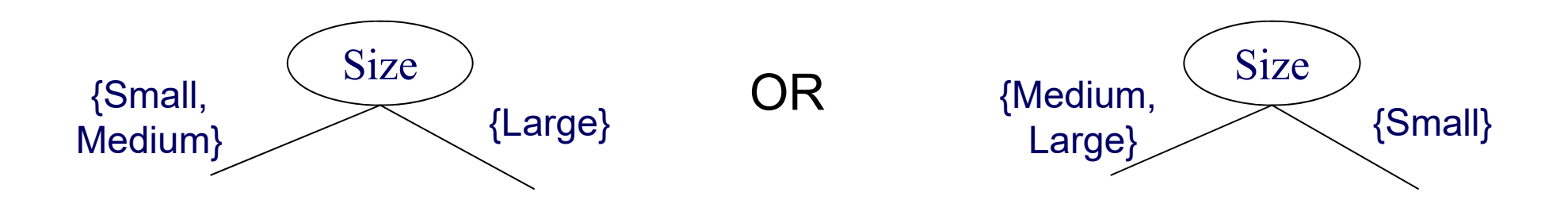

#### **Splitting Based on Continuous Attributes**

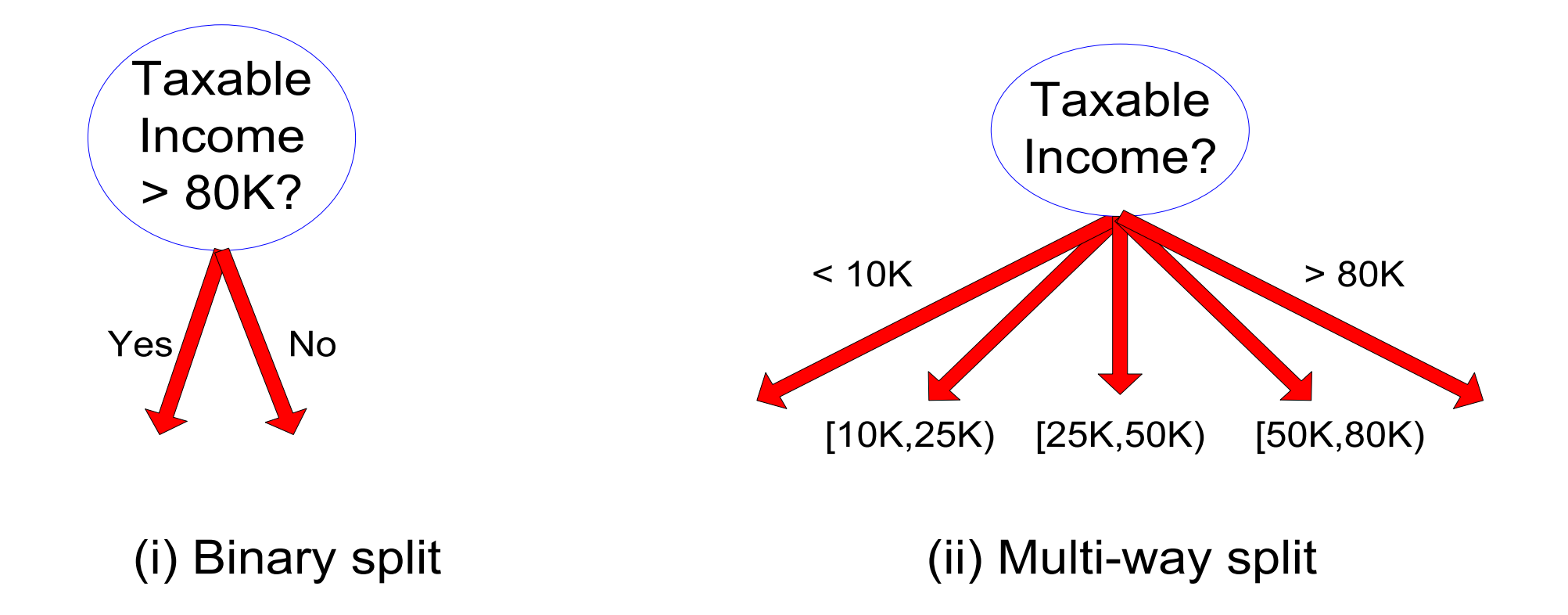

#### **Splitting Based on Continuous Attributes**

- Different ways of handling continuous attributes
	- $\bullet$  Discretization to form an ordinal categorical attribute
		- equal-interval binning
		- equal-frequency binning
		- $\bullet$ binning based on user-provided boundaries
	- •Binary Decision:  $(A < v)$  or  $(A \ge v)$ 
		- usually sufficient in practice
		- find the best splitting border v based on a purity measure (see below)
		- can be compute intensive

#### **Discretization Example**

- \_\_\_\_\_ Values of the attribute, e.g., age of a person:
	- 0, 4, 12, 16, 16, 18, 24, 26, 28
- Equal-interval binning for bin width of e.g., 10:
	- Bin 1: 0, 4 [-,10) bin
	- Bin 2: 12, 16, 16, 18 [10,20) bin
	- Bin 3: 24, 26, 28 [20,+) bin

– denote negative infinity, + positive infinity

- Equal-frequency binning for bin density of e.g., 3:
	- Bin 1: 0, 4, 12 [-, 14) bin
	- Bin 2: 16, 16, 18 [14, 21) bin
	- Bin 3: 24, 26, 28 [21,+] bin

#### **3.2 How to Find the Best Split?**

Before splitting the dataset contains:

- 10 records of class 0 and
- 10 records of class 1

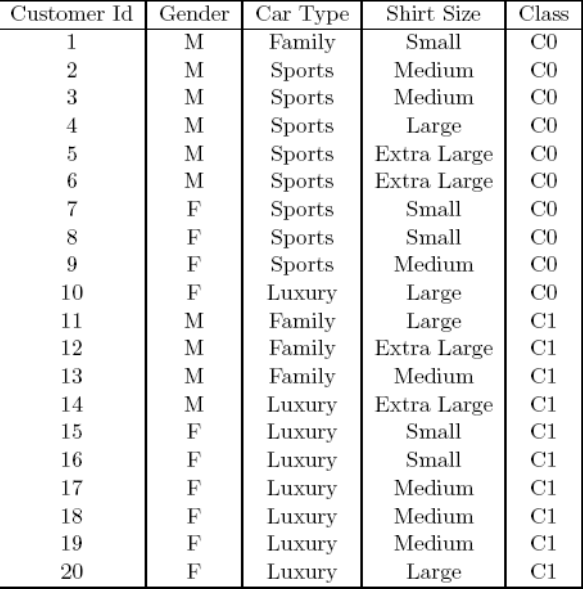

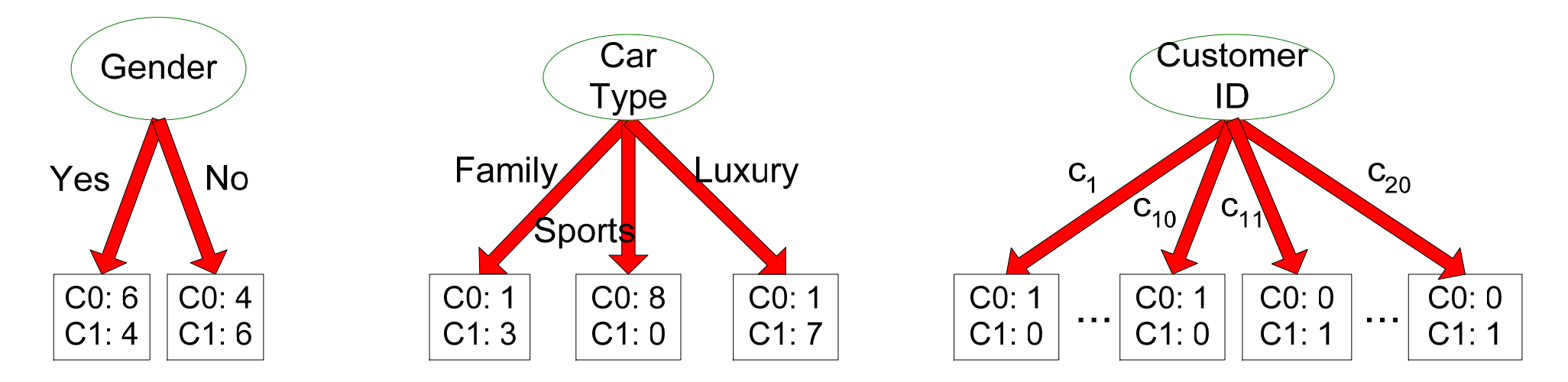

Which test condition is the best?

## **How to Find the Best Split?**

- $\overline{\phantom{m}}$  Greedy approach: Test all possible splits and use the one that results in the most homogeneous (= pure) nodes.
- Need a measure of node impurity:

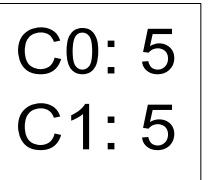

Non-homogeneous,

High degree of impurity

C0: 9  $C1:1$ 

Homogeneous,

Low degree of impurity

- Common measures of node impurity:
	- 1. GINI Index
	- 2. Entropy
	- 3. GainRATIO

#### **Comparing different Splits**

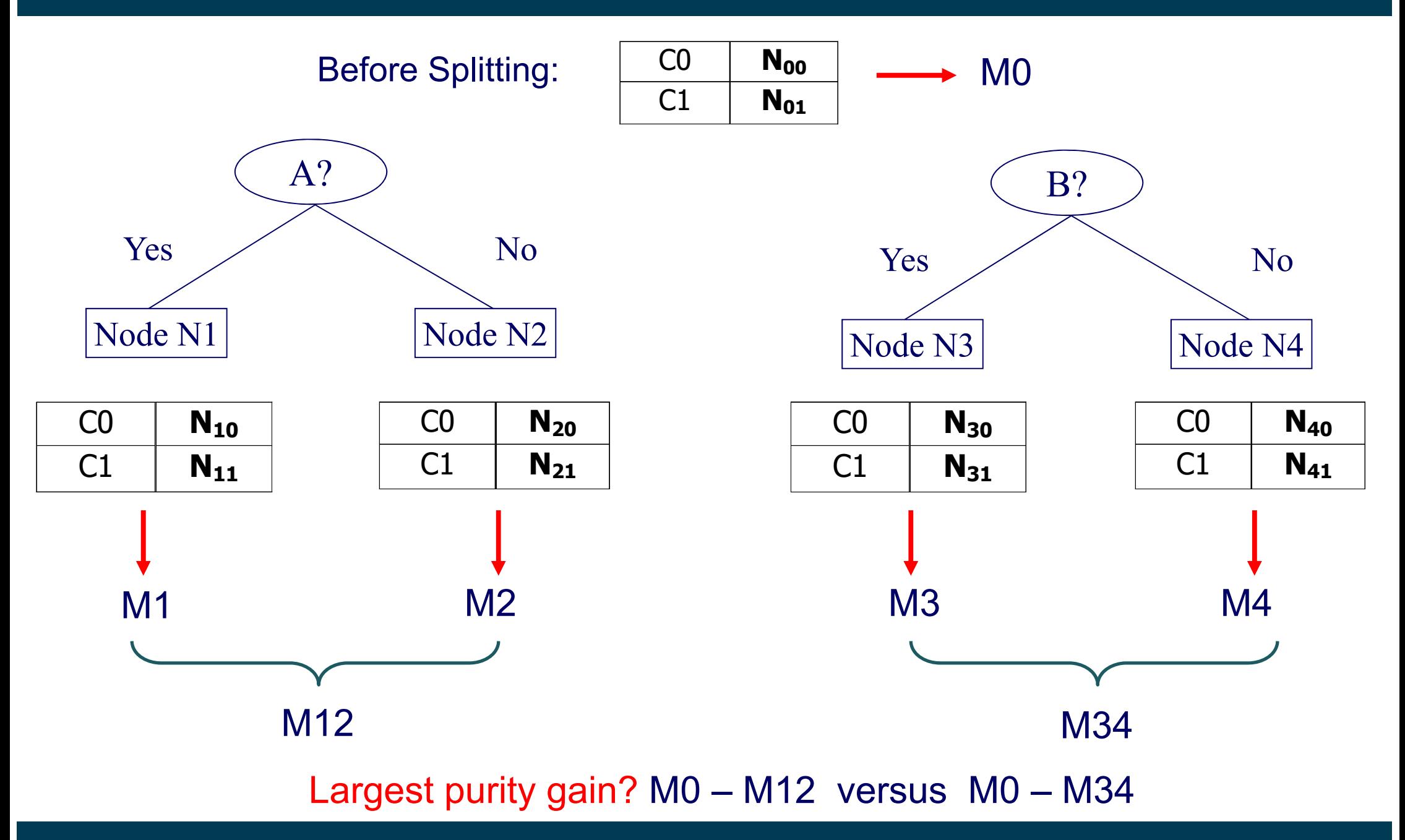

Universität Mannheim – Bizer: Data Mining I – FSS2019 (Version: 20.2.2018) – Slide 39

#### **3.2.1 Measure of Impurity: GINI Index**

GINI Index for a given node t :

$$
GINI(t) = 1 - \sum_{j} [p(j | t)]^2
$$

 $p(j/t)$  is the relative frequency of class j at node t.

- Minimum (0.0) when all records belong to one class
- $-$  Maximum (1 1/n<sub>c</sub>) when records are equally distributed among all classes.  $\mathsf{n}_{\mathsf{c}}$  = number of classes

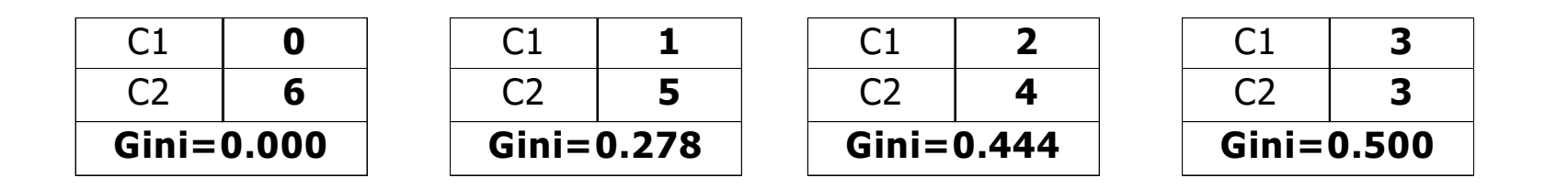

#### **Examples for computing GINI**

$$
GINI(t) = 1 - \sum_{j} [p(j \mid t)]^2
$$

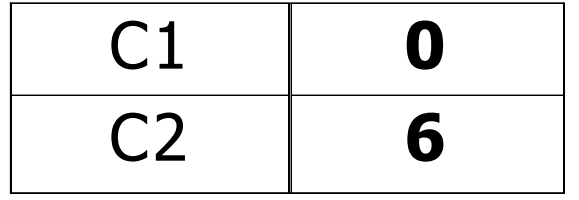

 $P(C1) = 0/6 = 0$   $P(C2) = 6/6 = 1$  $Gini = 1 - P(C1)^2 - P(C2)^2 = 1 - 0 - 1 = 0$ 

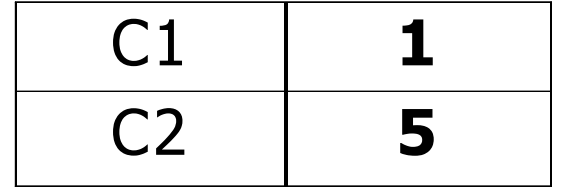

 $P(C1) = 1/6$   $P(C2) = 5/6$ Gini = 1 – (1/6)<sup>2</sup> – (5/6)<sup>2</sup> = 0.278

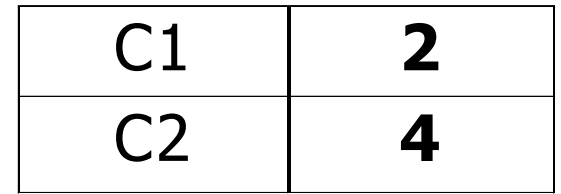

 $P(C1) = 2/6$   $P(C2) = 4/6$  $Gini = 1 - (2/6)^2 - (4/6)^2 = 0.444$ 

- \_\_\_\_\_\_\_\_ When a node p is split into k partitions (children), the GINI index of each partition is weighted according to the partition's size.
- \_\_\_\_\_\_  $-$  The quality of the overall split is computed as:

$$
GINI_{split} = \sum_{i=1}^{k} \frac{n_i}{n} GINI(i)
$$

where:  $n_i$  = number of records at child i <sup>n</sup> = number of records at node p

#### **Example: Calculating the Purity Gain of a Possible Split**

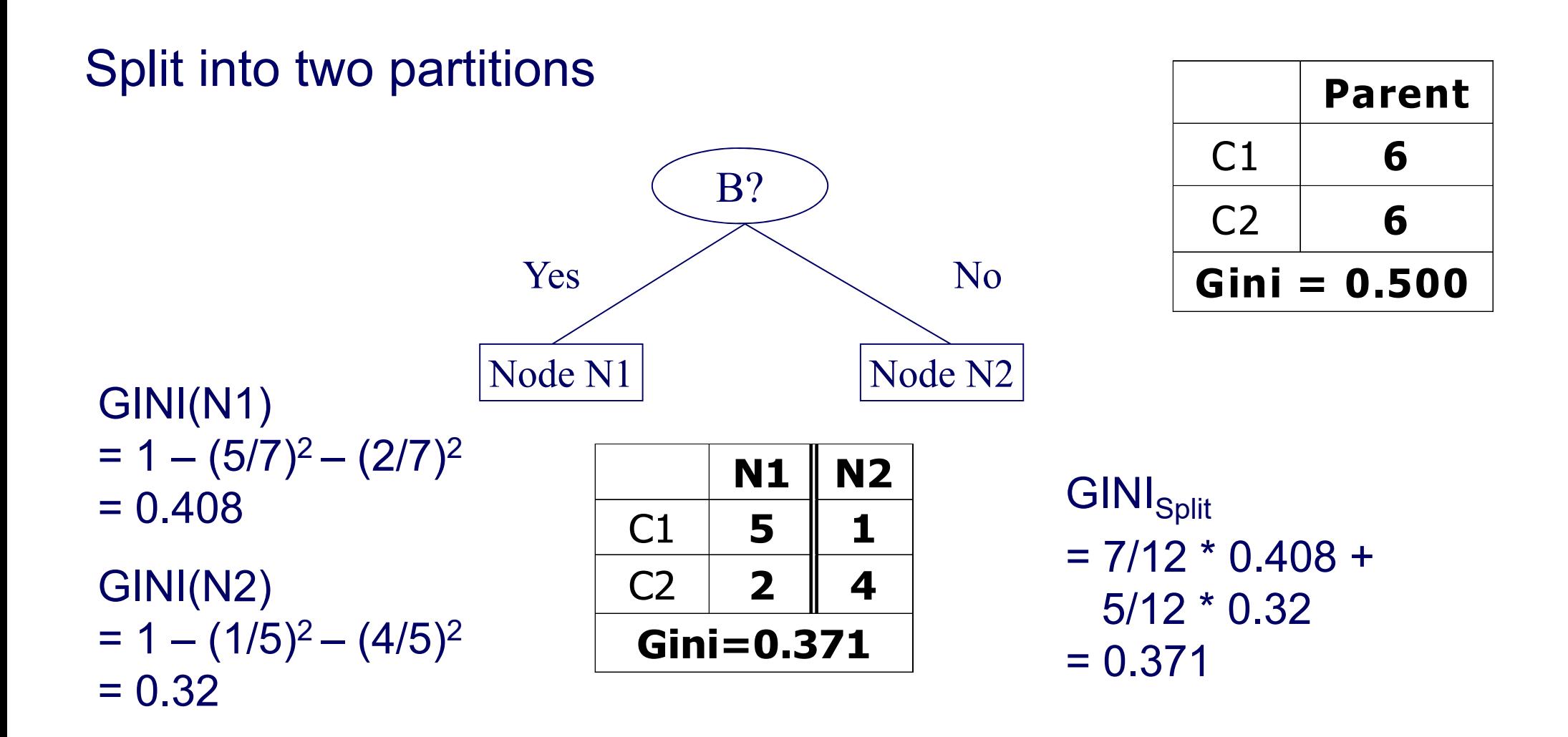

Purity Gain =  $0.5 - 0.371 = 0.129$ 

For each distinct attribute value, gather counts for each class.

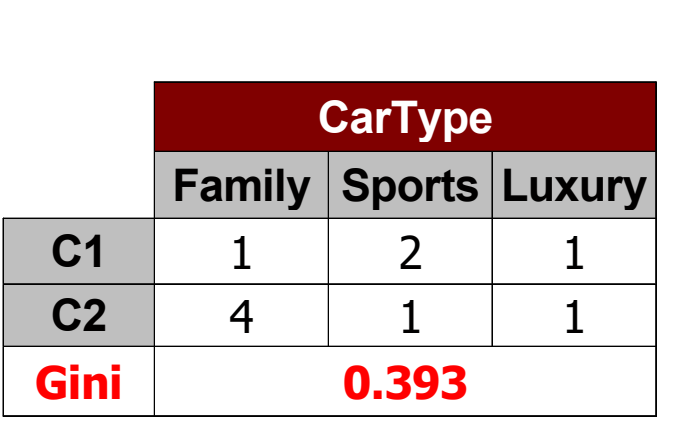

#### Multi-way split  $\blacksquare$ (find best partition of values)

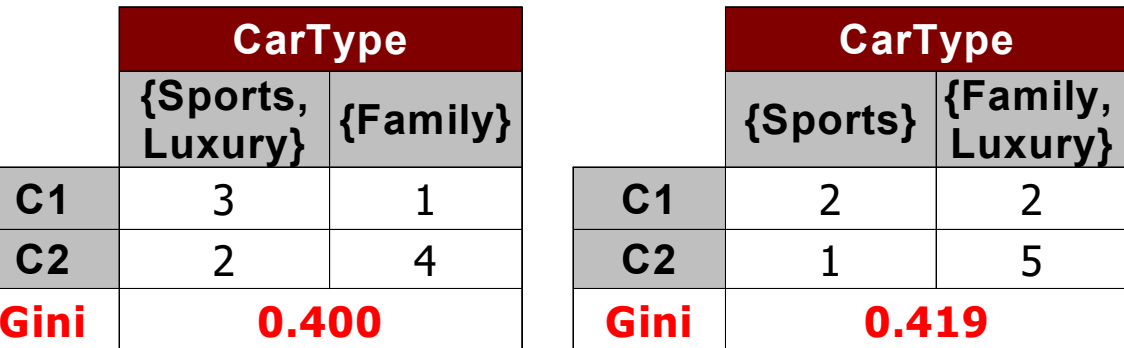

## **Continuous Attributes: Computing Gini Index**

- \_\_\_\_\_ How to find the best binary split for a continuous attribute?
- \_\_\_\_\_ Efficient computation:
	- 1. Sort the attribute on values
	- 2. Linearly scan these values, each time updating the count matrix and computing the gini index
	- 3. Choose the split position that has the smalest gini index

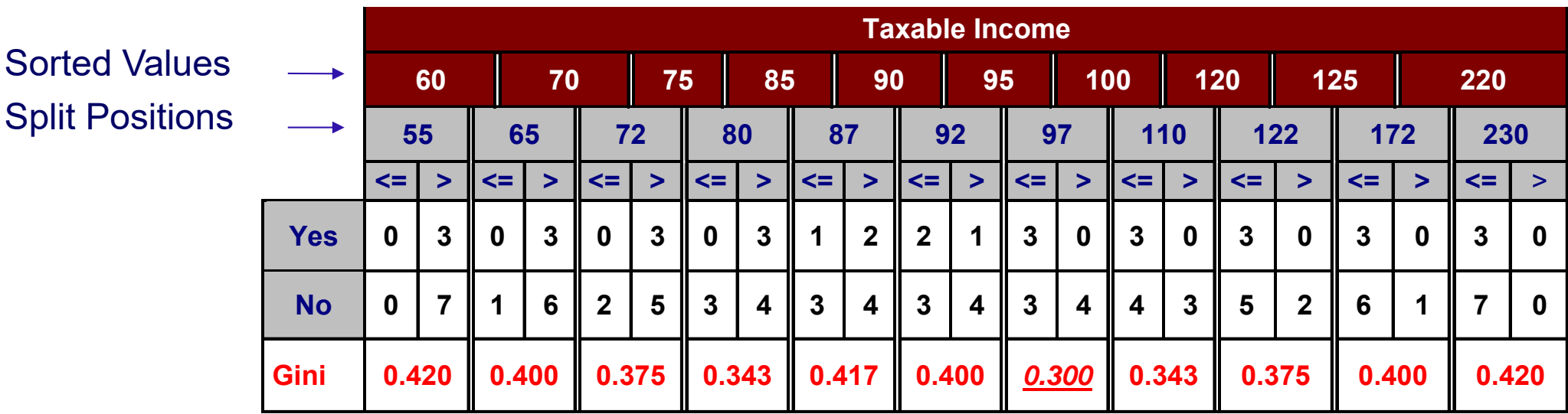

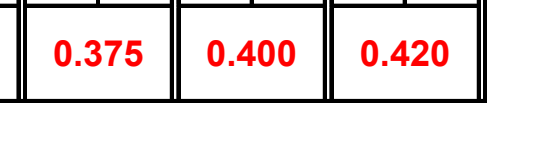

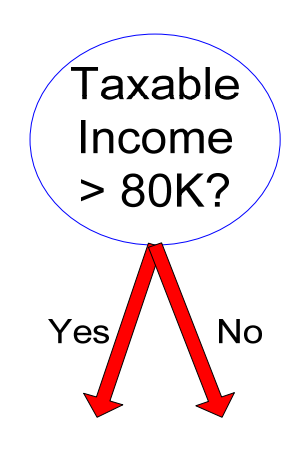

## **Gini Index**

- •Named after Corrado Gini (1885-1965)
- $\bullet$  Used to measure the distribution of income
	- –1: somebody gets everything
	- –0: everybody gets an equal share

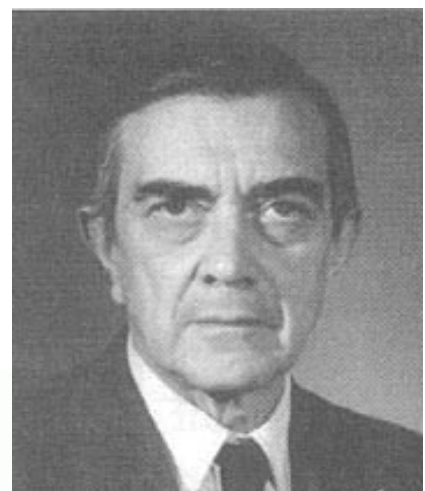

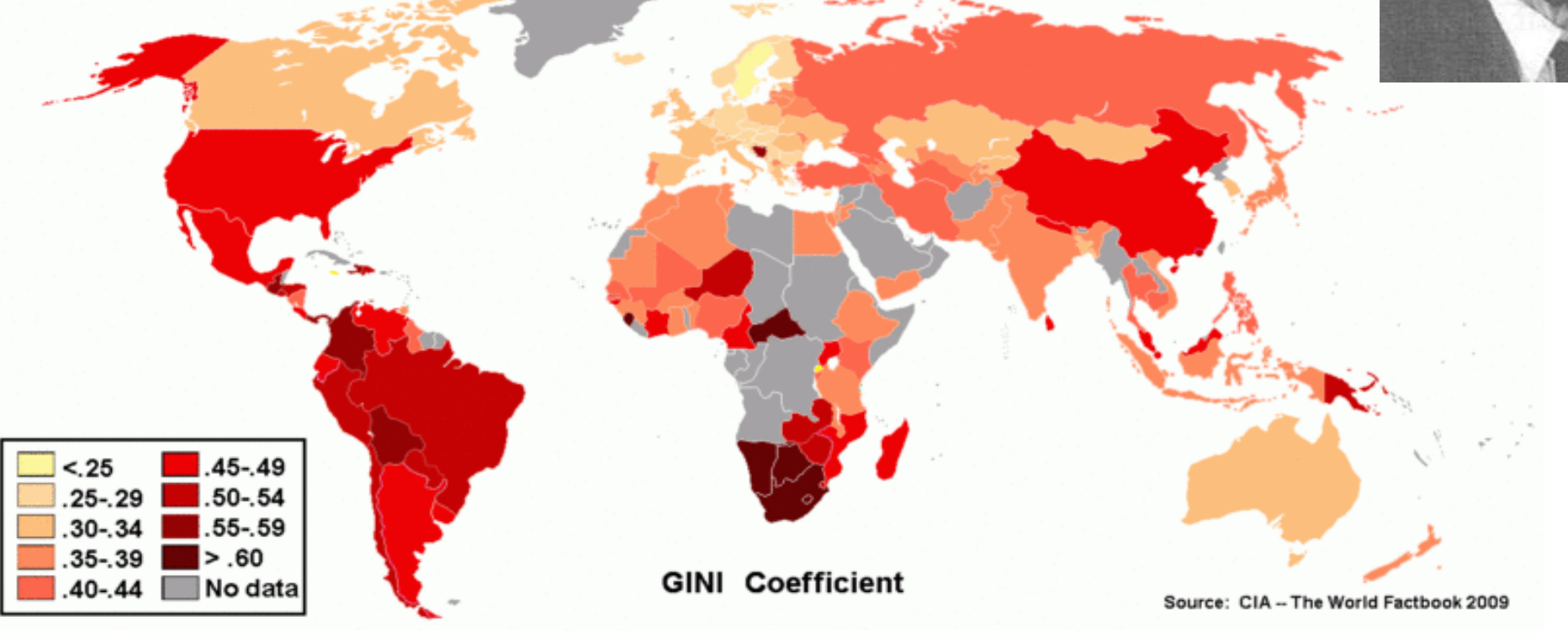

## **3.2.2 Alternative Splitting Criterion: Information Gain**

- **State State State** Calculating the information gain relies on the entropy of each node.
- $\overline{\phantom{a}}$ Entropy of a given node t:

$$
Entropy(t) = -\sum_{j} p(j | t) \log_2 p(j | t)
$$

 $p(j/t)$  is the relative frequency of class j at node t

- Entropy measures homogeneity of a node
	- Minimum (0.0) when all records belong to one class.
	- •Maximum (log n<sub>c</sub>) when records are equally distributed among all classes.

#### **Examples for Computing Entropy**

$$
Entropy(t) = -\sum_{j} p(j | t) \log_2 p(j | t)
$$

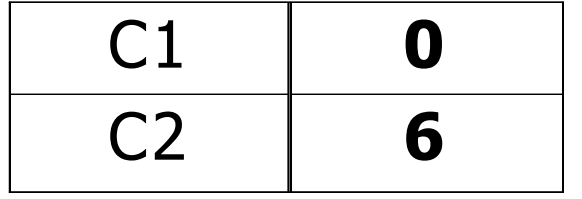

 $P(C1) = 0/6 = 0$   $P(C2) = 6/6 = 1$ Entropy =  $-$  0 log $_{2}$  0  $-$  1 log $_{2}$  1 =  $-$  0  $-$  0 = 0  $\,$ 

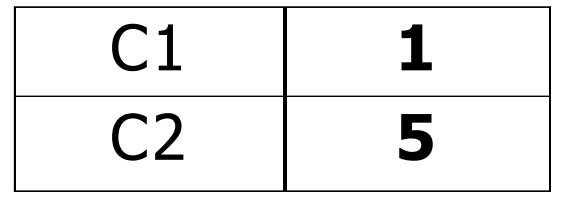

 $P(C1) = 1/6$   $P(C2) = 5/6$ Entropy = – (1/6) log<sub>2</sub> (1/6) – (5/6) log<sub>2</sub> (5/6) = 0.65

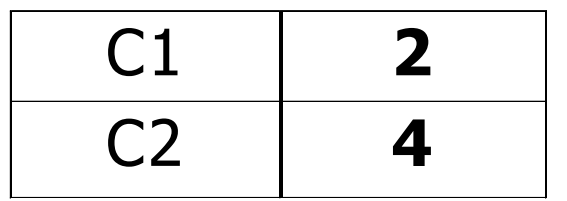

 $P(C1) = 2/6$   $P(C2) = 4/6$ Entropy = – (2/6) log 2 (2/6) – (4/6) log 2 (4/6) = 0.92 \_\_\_\_\_\_\_\_ Information Gain:

$$
GAN_{\mathit{split}} = Entropy\left(p\right) - \left(\sum_{i=1}^{k} \frac{n}{n} Entropy\left(i\right)\right)
$$

Parent Node p is split into k partitions;  $\mathsf{n}_\mathsf{i}$  is number of records in partition i

- Information gain measures the entropy reduction of a split.
- We choose the split with the largest reduction (maximal GAIN)
- Disadvantage: Tends to prefer splits that result in large number of partitions, each being small but pure (split by ID attribute?)

#### **3.2.3 Alternative Splitting Criterion: GainRATIO**

- $\overline{\phantom{a}}$  GainRATIO is designed to overcome the tendency to generate a large number of small partitions.
- GainRATIO adjusts information gain by the entropy of the partitioning (SplitINFO).
- \_\_\_\_\_ - Higher entropy of the partitioning (large number of small partitions) is penalized!

$$
GainRATION_{split} = \frac{GAN_{split}}{SplitINFO} \left| \frac{SplitINFO}{n} \right| = -\sum_{i=1}^{k} \frac{n_i}{n} \log \frac{n_i}{n}
$$

Parent Node p is split into k partitions  $\mathsf{n}_\mathsf{i}$  is the number of records in partition i

## **3.3 Overfitting**

- Problem: Learned models can fit the training data too closely and thus work poorly on unseen data.
- Possible model fitting the training data:

"Trees are big, green plants that have a trunk and no wheels."

– Unseen instance:

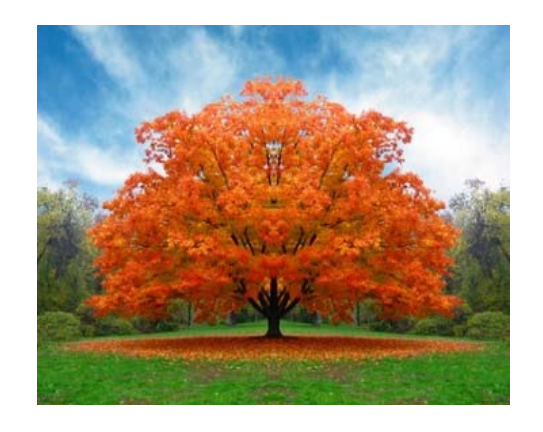

Training data

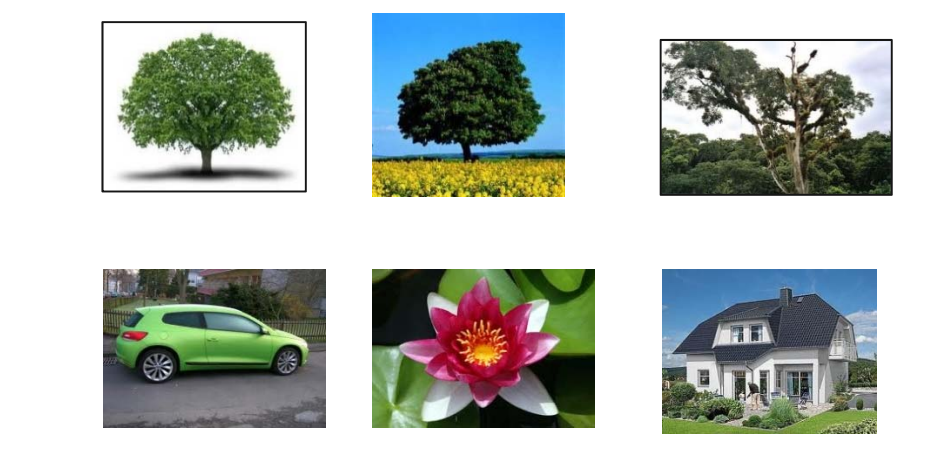

– Goal: Find good compromise between specificness and generality of a model.

#### **Overfitting: Second Example**

- Example: Predict credit rating
	- •possible decision tree:

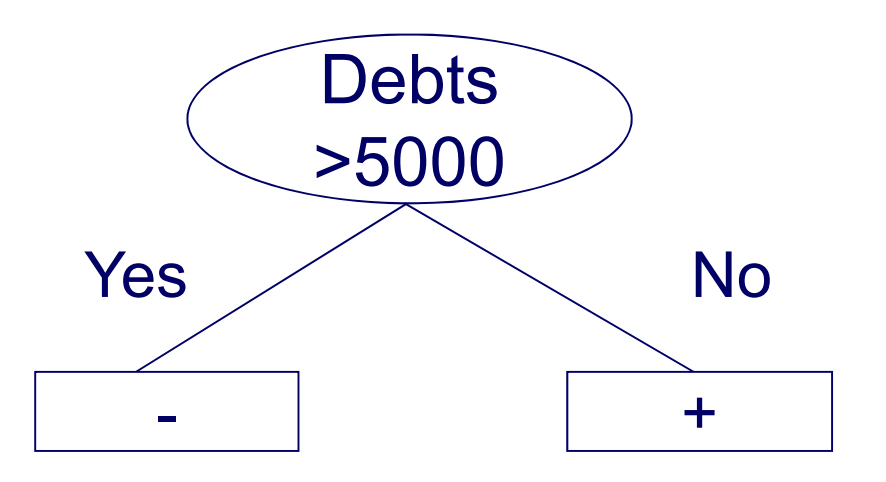

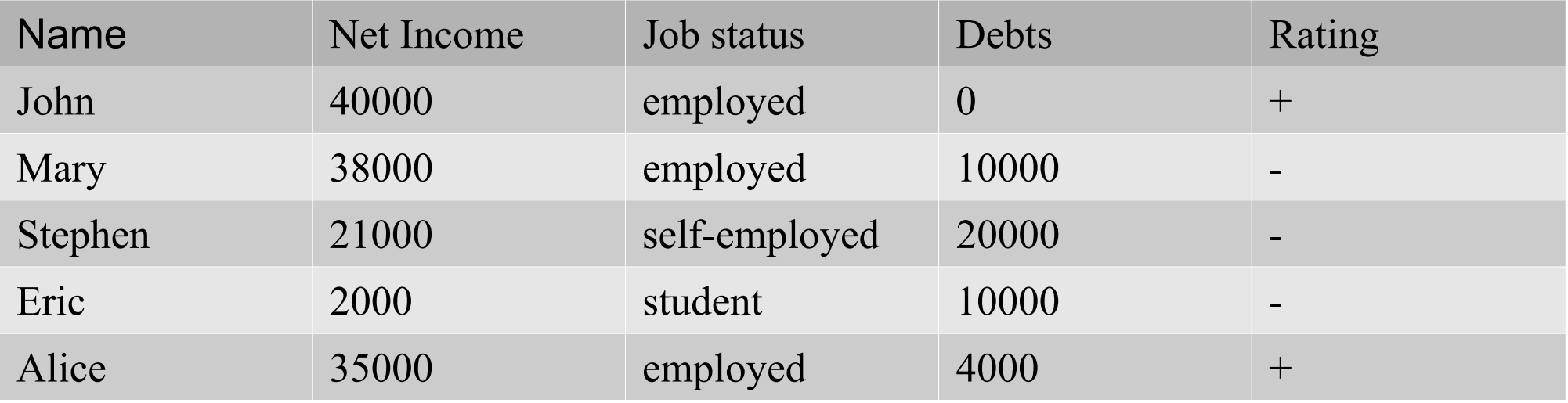

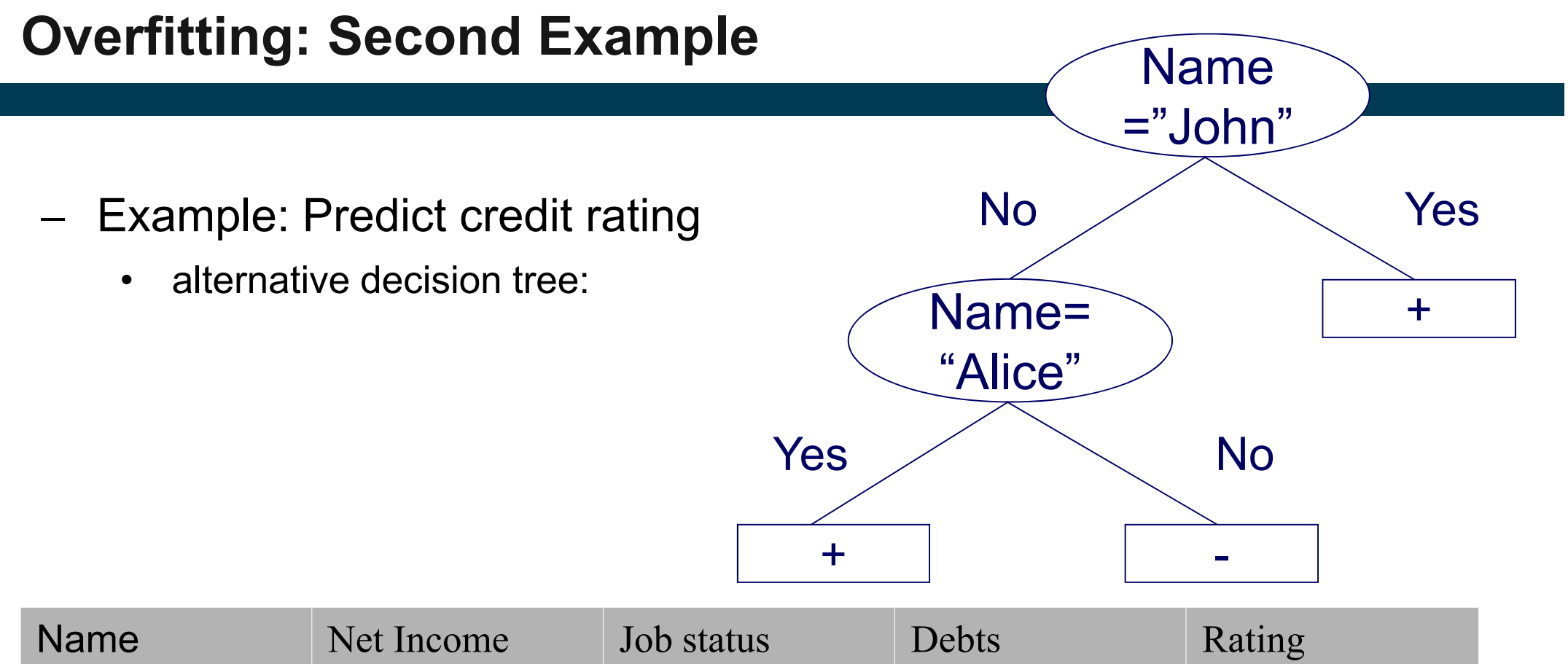

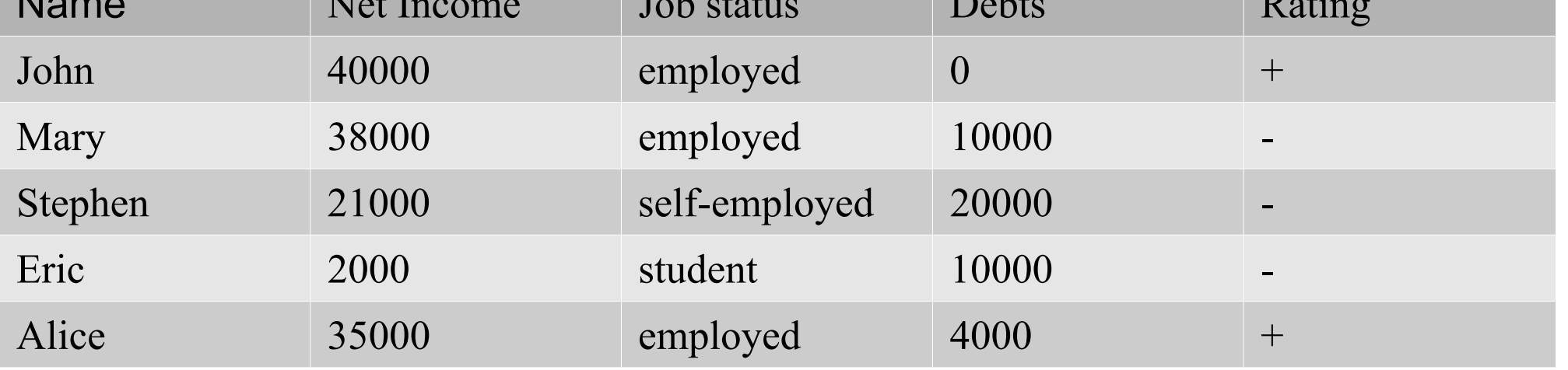

#### **Overfitting: Second Example**

- $\overline{\phantom{m}}$  Both trees seem equally good
	- •as they classify all instances in the training set correctly
	- •Which one do you prefer?

![](_page_53_Figure_4.jpeg)

#### **Occam's Razor**

- •Named after William of Ockham (1287-1347)
- $\bullet$  A fundamental principle of science
	- –if you have two theories
	- that explain a phenomenon equally well
	- –choose the simpler one
- • Example:
	- –phenomenon: the street is wet
	- theory 1: it has rained
	- theory 2: a beer truck has had an accident, and beer has spilled. The truck has been towed, and magpies picked the glass pieces, so only the beer remains

![](_page_54_Picture_11.jpeg)

#### **Overfitting: Symptoms and Causes**

- Symptoms:
	- decision tree too deep and
	- 2. too many branches
	- 3. model works well on training set but performs bad on test set
- Typical causes of overfitting
	- 1. noise / outliers
	- 2. too little training data
	- 3. poor learning algorithm

![](_page_55_Figure_9.jpeg)

An overfitted model likely does not **generalize** well to **unseen data.**

#### **Example of an Outlier causing Overfitting**

![](_page_56_Figure_1.jpeg)

#### **Underfitting versus Overfitting Model**

![](_page_57_Figure_1.jpeg)

**Underfitting:** when model is too simple, both training and test errors are large **Overfitting:** when model is too complex, training error is small but test error is large

## **How to Address Overfitting?**

#### Add more training data!

![](_page_58_Figure_2.jpeg)

- • If training data is under-representative, testing errors increase and training errors decrease on increasing number of nodes
- • Increasing the size of training data reduces the difference between training and testing errors at a given number of nodes

## - Pre-Pruning (Early Stopping)

- Stop the algorithm before tree becomes fully-grown
- Normal stopping conditions for a node (no pruning):
	- •Stop if all instances belong to the same class
	- $\bullet$ Stop if all the attribute values are the same
- Early stopping conditions (pre-pruning):
	- Stop if number of instances within a leaf node is less than some user-specified threshold (e.g. leaf size < 4)
	- Stop if expanding the current node only slightly improves the impurity measure (e.g. gain  $\leq 0.01$ )

#### – Post-Pruning

• Grow decision tree to its entirety

#### • **Subtree Replacement**

- 1. Trim the nodes of the decision tree in a bottom-up fashion
- 2. Estimate generalization error before and after trimming
	- using a validation set (see in two slides)
	- or by putting a penalty on model complexity (see in two slides )
- 3. If generalization error improves after trimming, replace subtree by a leaf node. Class label of leaf node is determined from majority class of instances in the sub-tree

#### • **Subtree Raising**

• Replace subtree with most frequently used branch

#### **Examples of Post-Pruning**

![](_page_61_Figure_1.jpeg)

Universität Mannheim – Bizer: Data Mining I – FSS2019 (Version: 20.2.2018) – Slide 62

## **Validation Set versus Penalty on Model Complexity**

#### Validation Set

- $\bullet$  Divide training data into two parts:
	- • Training set:
		- use for model building
	- Validation set:
		- use for estimating generalization error
		- Note: validation set is not the same as test set (see Model Evaluation later)
- Drawback: Less data available for training
- Penalty on Model Complexity
	- •Gen. Error(Model) = Train. Error(Model, Train. Data) + Complexity(Model)
	- •Complexity(Model) =  $\alpha$  \* number of leaf nodes
	- $\bullet$ User-provided penalty factor: e.g.  $\alpha$  = 0.01
	- •Advantage: All data available for training
	- •Drawlback: Unclear how to estimate α

![](_page_62_Figure_15.jpeg)

The Decision Tree operator implements flexible learning algorithm which includes discretization, pre- and post-pruning.

![](_page_63_Picture_25.jpeg)

#### **Learned Decision Tree**

![](_page_64_Figure_1.jpeg)

#### Advantages

- •Inexpensive to construct
- Extremely fast at classifying unknown records
- •Easy to interpret by humans for small-sized trees (eager learning)
- •Can easily handle redundant or irrelevant attributes
- Accuracy is comparable to other classification techniques for many low dimensional data sets

#### Disadvantages

- Space of possible decision trees is exponentially large. Greedy approaches are often unable to find the best tree.
- Can only represent decision boundaries parallel to the axes

#### **Next week: Heiko Paulheim will give the Lecture.**

- 1. What is Classification?
- 2. K-Nearest-Neighbors
- 3. Decision Trees
- 4. Model Evaluation
- 5. Rule Learning
- 6.Naïve Bayes
- 7. Artificial Neural Networks
- 8. Support Vector Machines
- **9. Parameter Tuning**

![](_page_66_Picture_10.jpeg)

Prof. Dr. Heiko Paulheim